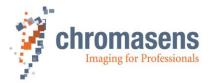

# Chromasens GEN<i>CAM-SDK | Manual

R07 / 2023-10-06

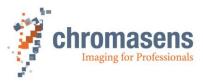

# **Table of Contents**

| 1 |       | eral information                             | 3  |
|---|-------|----------------------------------------------|----|
|   | 1.1   | About Chromasens                             | 3  |
|   |       | 1.1.1 Contact information                    | 3  |
|   |       | 1.1.2 Support                                | 3  |
|   | 1.2   | Conventions used in this manual              | 4  |
|   |       | 1.2.1 Styles                                 | 4  |
|   |       | 1.2.2 Symbols                                | 5  |
|   |       | 1.2.3 List of abbreviations                  | 5  |
| 2 | Gen   | eral aspects of the API                      | 7  |
| 3 | Gett  | ing started                                  | 8  |
|   | 3.1   | Initialization of the SDK                    | 8  |
|   | 3.2   | Connecting to a camera                       | 8  |
|   | 3.3   | Getting and setting features                 | 9  |
|   | 3.4   | Acquiring images                             | 10 |
|   | 3.5   | Examples                                     | 11 |
|   |       | 3.5.1 Visual Studio Example Projects         | 11 |
|   |       | 3.5.2 Build examples                         | 11 |
| 4 | List  | of SDK-functions                             | 13 |
|   | 4.1   | Init/Deinit-functions                        | 13 |
|   | 4.2   | Connecting and closing a device              | 13 |
|   | 4.3   | Getting and setting device parameters        | 16 |
|   | 4.4   | Functions related to image acquisition       | 24 |
|   | 4.5   | File transfer functions                      | 28 |
|   | 4.6   | Memory transfer functions                    | 29 |
|   | 4.7   | Helper functions                             | 31 |
|   | 4.8   | Enumerations                                 | 33 |
|   | 4.9   | Structures                                   | 37 |
| 5 | Insta | allation                                     | 42 |
|   | 5.1   | Windows installation                         | 42 |
|   |       | 5.1.1 Installer Contents                     | 42 |
|   | 5.2   | Linux installation                           | 42 |
|   |       | 5.2.1 Preparation                            | 42 |
|   |       | 5.2.2 Step by Step Installation Ubuntu 18.04 | 42 |
|   |       | 5.2.3 Installer Contents                     | 43 |

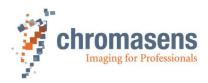

# **1** General information

### **1.1 About Chromasens**

The name of our company, Chromasens, is a combination of 'Chroma' which means color, and 'Sens' which stands for sensor technology.

Chromasens designs, develops, and produces high-quality and user-friendly products:

- Line scan cameras
- Camera systems
- Camera illumination systems
- Image acquisition systems
- Image processing solutions

Today, Chromasens GmbH is experiencing steady growth and is continually penetrating new sales markets around the globe. The company's technologies are used, for example, in products and for applications such as book and document scanners, sorting systems and inspection systems for quality assurance monitoring.

Customers from all over the world of a wide range of industrial sectors have placed their trust in the experience of Chromasens in the field of industrial image processing.

#### **1.1.1 Contact information**

**Chromasens GmbH** Max-Stromeyer-Str. 116 78467 Konstanz Germany

 Phone:
 +49 (0) 7531 / 876-0

 Fax:
 +49 (0) 7531 / 876-303

 Email:
 info@chromasens.de

 HP:
 www.chromasens.de

#### 1.1.2 Support

Chromasens GmbH Max-Stromeyer-Str. 116 D-78467 Konstanz Germany

 Phone:
 +49 (0) 7531 / 876-500

 Fax:
 +49 (0) 7531 / 876-303

 Email:
 support@chromasens.de

 HP:
 http://www.chromasens.de/en/support

Visit our website at <u>http://www.chromasens.de</u> which features detailed information on our company and products.

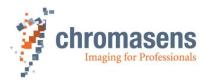

### 1.2 Conventions used in this manual

#### 1.2.1 Styles

#### **Notification**

To ease the use of the document and to clearly indicate the type of the used data different colors for the different elements are used. Three different colors are used when displaying elements in tables:

#### **Enumerations:**

For example:

| csiEventType | Defines events which can be received from the SDK                                                                                                    |  |
|--------------|----------------------------------------------------------------------------------------------------|--|
| Definition   | typedef enum csiEventType {                                                                                                    |  |
| Elements     | CSI_EVT_NEWIMAGEDATA: New image data received<br>CSI_EVT_ERROR: Error occurred in the SDK<br>CSI_EVT_MODULE: General event notification<br>CSI_EVT_CUSTOM: A custom event was triggered |  |

#### Structures:

#### For example:

| Struct-name   | csiDiscoveryInfo |             |
|---------------|------------------|-------------|
| Variable type | Element name     | Description |
| uint32_t      | numDevices       |             |
| double        | progress         |             |
| bool          | discoveryRunning |             |

#### Functions:

#### For example:

| csiDiscoverDevices   | Searches for the devices currently connected to the system                                                                                                    |
|----------------------|----------------------------------------------------------------------------------------------------|
| Syntax               | csiErr csiDiscoverDevices( csiDiscoveryInfo* discoveryInfoOut,<br>uinf64_t timeouttMilliseconds,<br>csiDiscoveryInfoCallbackFunc discCallbackFunc = NULL,<br>const char* additionalSearchPaths = NULL,<br>bool overrideSearchPath CSI_DEFAULT_PARAM_FALSE);                                                                                                    |
| Parameters:          | In:<br>timeoutMilliseconds: The amount of time to search on a specific transport layer for a device<br>discCallBackFunc: pointer to a callback function which gets called when a result was received<br>AdditionalSearchPaths: as default only the paths given in the system variable "GENICAM_GENTL64_PATH" are being searched for the<br>used transport layers<br>overrideSearchPath: If set, only the given path is searched for transport layers to use.<br>Out:<br>discoveryInfoOut: The structure will be filled with the available devices |
| <u>Return value:</u> | Returns csiSuccess or an error defined in the csiErr-Enum.                                                                                                    |
| Comment:             |                                                                                                    |

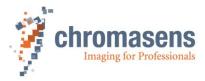

### 1.2.2 Symbols

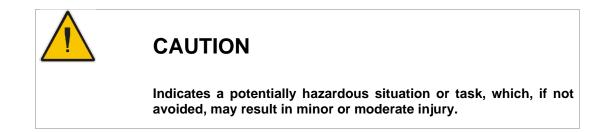

# NOTICE

Indicates a potentially hazardous situation or task, which, if not avoided, could result in damage to the product or the surrounding environment.

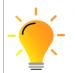

Indicates a helpful tip.

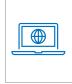

More detailed information can be retrieved online.

### 1.2.3 List of abbreviations

| Abbreviation | Meaning                        | Explanation                                                                                                    |
|--------------|--------------------------------|----------------------------------------------------------------------------------------------------|
| ССМ          | Color conversion matrix        | The CCM supports the conversion from for example RGB to sRGB or any user-defined conversion                                        |
| Corona II    | LED illumination               | Chromasens product                                                                                                    |
| DSNU         | Dark signal non-<br>uniformity | Irregularity in the dark image                                                                                                    |
| GenlCam      | Generic interface for cameras  | Generic programming interface for industrial<br>cameras administered by the European<br>Machine Vision Association<br>www.emva.org |
| СТІ          | Common Transport<br>Interface  | A GenTL Producer implementation as dynamic loadable platform dependent library                                                     |
| GCT          | GenICam Control Tool           | Graphical user interface using the SDK.<br>Provides a graphical way to configure devices<br>using different TLs.                   |

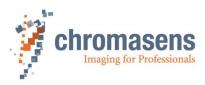

| GenApi            | GenICam Module                                                                           | -                                                                                                    |
|-------------------|------------------------------------------------------------------------------------------|----------------------------------------------------------------------------------------------------|
| GenTL             | Generic Transport Layer                                                                  | -                                                                                                    |
| GenTL<br>Consumer | A library or application<br>using an implementation<br>of a Transport Layer<br>Interface | -                                                                                                    |
| GenTL<br>Producer | Transport Layer Interface implementation                                                 | -                                                                                                    |
| LED               | Light emitting diode                                                                     | -                                                                                                    |
| PRNU              | Photo response non-<br>uniformity                                                        | Difference in sensitivity of the individual pixels                                                                       |
| ROI               | Region of interest                                                                       | -                                                                                                    |
| RS485             |                                                                                          | ANSI standard defining the electrical characteristics of drivers and receivers for use in serial communications systems. |
| SFNC              | Standard Feature Naming<br>Convention                                                    | Document of the GenICam standard, which provides feature names for common camera features.                               |
| VSync             | Vertical synchronization                                                                 | Frame signal for an image (corresponds to FVAL: frame valid)                                                             |

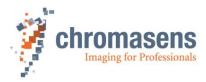

# 2 General aspects of the API

The purpose of the Chromasens Gen<I>Cam-SDK is to provide a user friendly and easy way to handle all Chromasens cameras regardless of the physical interface.

Requirements: Supported operating systems: Windows: Windows 10 Version 2 Linux: Ubuntu >= 18.X

Supported compiler: Visual Studio >= 2015 GCC

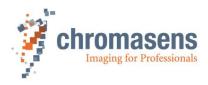

# 3 Getting started

This chapter will describe the basic functions/sequences needed to handle the basic functionality of the camera.

Ready to use-Examples are also shipped with the SDK in order to demonstrate the usage of the SDK regarding getting/setting features and acquiring images.

### 3.1 Initialization of the SDK

Before accessing any other functions of the SDK, an initialization needs to be done.

Please refer to 4.1 Init/Deinit-functions for the detailed description of the function csilnit.

After finishing the work with the SDK make sure to call the csiclose function. This makes sure that all memory is freed again, and all connections/interfaces are properly closed again

### 3.2 Connecting to a camera

The use of the Chromasens Gen<I>CAM-SDK enables the user to use different transport layers and interfaces for the available devices.

Depending on the requirements for your application these transport layers can be selected during the device discovery process.

It is possible to use the standard search paths for the already installed transport layers.

These paths are set in the environmental variable "GENICAM\_GENTL64\_PATH" or for 32Bit-applications: "GENICAM GENTL32 PATH".

This is the default behavior. To reduce the time needed for the discovery process a specific path can be given. The search can also be limited to this single path when the overrideSearchPath is set.

To establish a connection, you will need to call 2 functions:

csiDiscoverDevices and csiOpenDevice. Detailed information regarding the functions can be found here: 3.2 Connecting to a camera

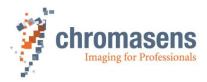

### **3.3 Getting and setting features**

To configure the camera, so called features can be set and read by using the feature names provided by the device-xml-file.

All features are of a specific type. The following different types exist:

- Boolean
- Integer
- Floating point
- String
- Command
- Register
- Enumeration

For each type, a "Get"- and "Set"-function does exist in the API. For example use "csiGetFeatureFloat" to get a float parameter.

To retrieve additional information the function "csiGetFeatureParameter" exists. This function will fill a csiFeatureParameter-structure which provides information about the display name, minimum and maximum values, etc. This function is especially useful if you do not know the valid thresholds of a parameter.

Please be careful when treating string features. You must not exceed the maximum length! This can also be retrieved with the function "csiGetFeatureParameter". The parameter "maximumStringLength" of the csiFeatureParameter-structure will indicate the maximum string length to set in the feature.

If the complete list of the device features needs to be retrieved, it is recommended to use the function "csiIterateFeatureTree". An example is shipped with the SDK to demonstrate the usage of it.

To set the values please use the type-specific set-functions. For example, use "csiSetFeatureInt" for an integer value.

These functions are described in detail in the chapter "3.3 Getting and setting features".

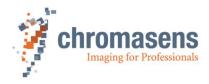

### 3.4 Acquiring images

To get images from the device, it must be opened first by calling the appropriate functions.

The diagram below provides an overview of the functions which should be called during an acquisition process.

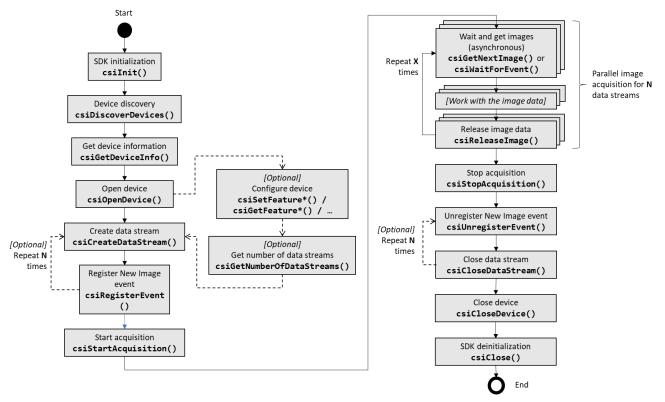

Depending on the type of the device it is possible to retrieve multiple data streams in parallel from the same device. This capability can be checked by using the "csiGetNumberOfDataStreams"-function which is described in the chapter 4.5 Functions related to image acquisition.

In general, two different ways in acquiring the images can be used:

- 1. Using Events (Events must be registered by the "csiRegisterEvent"-function prior to the usage of the event.
- 2. Directly calling the csiGetNextImage-function

Independent of these two ways, the Acquisition from the device must be started first by calling csiStartAcquisition.

If enough images have been processed this needs to be stopped again by calling csiStopAcquisition.

After a received image is processed it must be released back into the receive buffer of the acquisition engine by calling csiReleaseImage.

By failing to do so the user will cause an error as soon as all receive buffers have been filled by the incoming data.

To grab images continuously the processing part needs to keep up with the speed of the camera. Otherwise, images might be lost.

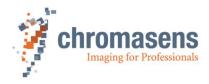

### 3.5 Examples

The SDK software package comes with a set of programming examples for C++. Currently there are two examples included:

| acquisition_basics | Demonstrates how to discover and open a device and how to acquire images.<br>Locations:<br>Windows:<br>C:\Users\Public\Documents\Chromasens\GCT2\examples\basic<br>Linux: /usr/share/csgenicam/examples/basic |
|--------------------|----------------------------------------------------------------------------------------------------|
| feature_iteration  | Demonstrates how to iterate through the feature tree of a device and how to set / get features.                                                                                                    |
|                    | Locations:                                                                                                    |
|                    | Windows:                                                                                                    |
|                    | C:\Users\Public\Documents\Chromasens\GCT2\examples\feature_iteration                                                                                                    |
|                    | Linux: /usr/share/csgenicam/examples/feature_iteration                                                                                                    |

#### 3.5.1 Visual Studio Example Projects

The Visual Studio projects for the two examples are also included in the SDK. These projects could the found the same location as stated above. These example projects could also be built with CMake. The following section explains how to build a project with CMake.

#### 3.5.2 Build examples

To build the examples requires CMake version > v3.14 and a build environment. The steps to build the examples are the same for both **Windows and Linux**:

1) Open the CMake GUI and select the examples root directory as the source folder of your project.

("Where is the source code")

2) Next select a directory where to generate the project files, should be somewhere outside the source tree.

("Where to build the binaries")

| A CMake 3.19.3 - C:/Projects/builds/csiexamples |                                                    | _      |           | ×    |
|-------------------------------------------------|----------------------------------------------------|--------|-----------|------|
| File Tools Options H                            | Help                                               |        |           |      |
| Where is the source code:                       | C:/Users/Public/Documents/Chromasens/GCT2/examples |        | Browse So | urce |
| Preset:                                         | <custom></custom>                                  | $\sim$ |           |      |
| Where to build the binaries:                    | C:/Projects/builds/csiexamples                     | $\sim$ | Browse B  | uild |

3) Press the "Configure" button. After the first configuration it is required to manually set the path to the CSGenICam CMake configuration files:

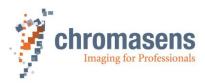

| Where to build the binaries: C:/Projects/builds/csiexamples $\checkmark$ Browse Build |                                                        |  |  |  |  |  |
|---------------------------------------------------------------------------------------|--------------------------------------------------------|--|--|--|--|--|
| Search: Grouped 🗹 Advanced 🕂 Add Entry 🔀 Remove Entry Environment                     |                                                        |  |  |  |  |  |
| Name                                                                                  | Value                                                  |  |  |  |  |  |
| <ul> <li>Ungrouped Entries</li> </ul>                                                 |                                                        |  |  |  |  |  |
| CSGenICam_DIR                                                                         | C:/Program Files/Chromasens/GCT2/share/CSGenlCam/cmake |  |  |  |  |  |
| > CMAKE                                                                               | M2                                                     |  |  |  |  |  |
| The directory containing a CMake configuration file for CSGenlCam.                    |                                                        |  |  |  |  |  |
|                                                                                       |                                                        |  |  |  |  |  |

- 4) Press "Configure" again and "Generate" afterwards. The project is now configured and can be opened and built from the directory selected in "Where to build the binaries".
- 5) If the generated project is to be opened in Visual Studio, please follow the step mentioned in section 3.5.1, to add the DLL search path for the application.

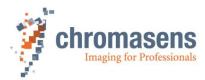

# 4 List of SDK-functions

### 4.1 Init/Deinit-functions

| csilnit Initializes the SDK. Needs to be called first before any other function of the SDK is called! |                                                                                                    |  |  |  |
|----------------------------------------------------------------------------------------------------|----------------------------------------------------------------------------------------------------|--|--|--|
| Syntax                                                                                                | csiErr csilnit(csiLogLevel logLvl = CSI_LOGLEVEL_WARN, , csiLogSinkCallbackFunc logCallbackFunc = NULL,<br>csiLogUserData* userdata = NULL)                                                                                                    |  |  |  |
| Parameters:                                                                                           | In:       logLvl:       Defines the loglevel for the SDK. This will enable a closer debugging of the SDK. Use the enum csiLogLevel for setting the desired loglevel         logCallbackFunc:       An optional callback function for log messages coming from the SDK. Optional user data that will be passed as parameter when the log callback function is called.         Out:Nothing       Defines the loglevel for the SDK. This will enable a closer debugging of the SDK. Use the enum csiLogLevel for setting the desired loglevel |  |  |  |
| <u>Return value:</u>                                                                                  | Returns csiSuccess or an error defined in the csiErr-Enum.                                                                                                    |  |  |  |
| <u>Comment</u> :                                                                                      | After the usage of the SDK make sure to call csiClose in order to free all memory again and not leaving any interfaces open.                                                                                                    |  |  |  |

| csiClose      | Closes the SDK and frees all allocated memory and interfaces. |
|---------------|---------------------------------------------------------------|
| Syntax        | csiErr csiClose();                                            |
| Parameters:   | In: Nothing                                                   |
|               | Out:Nothing                                                   |
|               |                                                               |
| Return value: | Returns csiSuccess or an error defined in the csiErr-Enum.    |
| Comment:      |                                                               |

### 4.2 Connecting and closing a device

| csiDiscoverDevices                                                       | This function will look for attached GenICAM-devices on the available transport layers.                                                                                                    |                                                                              |  |
|--------------------------------------------------------------------------|----------------------------------------------------------------------------------------------------|------------------------------------------------------------------------------|--|
| Syntax                                                                   | csiErr csiDiscoverDevices(csiDiscoveryInfo* discoveryInfoOut, uint64_t timeoutMilliseconds,<br>csiDiscoveryInfoCallbackFunc discCallbackFunc = NULL,<br>const char* additionalSearchPaths = NULL, bool overrideSearchPath = fals                                                                                                    | se)                                                                          |  |
| Parameters:                                                              | In:         timeoutMilliseconds<br>discCallbackFunc         The time until when a response from a device needs to be received when d<br>Pointer to a callback function which receives information about the discover<br>The callback function receives the current progress in %, number and name<br>devices Also a flag if the discovery is running is provided.           additionalSearchPaths         You can specify additional paths to search for transport layers. If you want to<br>paths, you need to divide the paths by using a ";"-sign<br>If this flag is set, only the path(s) provided in "additionalSearchPaths" will be<br>cti-files to load           Out:         discoveryInfoOut         pointer to a structure which will contain the information about the found dev<br>information is the same provided to the callback function | ry progress.<br>es of the found<br>to specify multiple<br>e searched for the |  |
| Return value: Returns csiSuccess or an error defined in the csiErr-Enum. |                                                                                                    |                                                                              |  |
| <u>Comment</u> :                                                         | By default, this function tries to use all available transport layers in the system. The search paths for the cti environmental variable GENICAM_GENTL64_PATH (64 bit) or GENICAM_GENTL32_PATH(32 bit application).                                                                                                    |                                                                              |  |

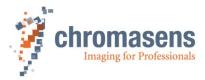

| csiGetDeviceInfo | A function to get information about the found devices in the system                                                                                                    |  |
|------------------|----------------------------------------------------------------------------------------------------|--|
| Syntax           | csiErr csiGetDeviceInfo(uint32_t deviceIndex, csiDeviceInfo* deviceInfoOut)                                                                                                    |  |
| Parameters:      | In: deviceIndex       Index of the found device from the <i>csiDiscoverDevices</i> -function         Out: deviceInfoOut       Detailed information of the found device. The information will be provided in this structure. The structure must be allocated on the caller side. |  |
| Return value:    | Returns csiSuccess or an error defined in the csiErr-Enum.                                                                                                    |  |
| Comment:         | This function provides in more detailed information about the found devices such as device identifier, name, model, vendor, serial number, interface description, interface-ID, username, version, consistency of camera package, TL-Producer-information, access status        |  |

| csiGetNumberOfTLProducers | Returns the number of available transport layers in the system                                                                                                    |
|---------------------------|----------------------------------------------------------------------------------------------------|
| Syntax                    | csiErr csiGetNumberOfTLProducers(int32_t *numTLProducers);                                                                                                    |
| Parameters:               | In: Nothing Out: <i>numTLProducers</i> The number of transport layers detected in the environment.                                                                                                    |
| Return value:             | Returns csiSuccess or an error defined in the csiErr-Enum.                                                                                                    |
| <u>Comment</u> :          | The SDK uses the environment variable GENICAM_GENTL64_PATH to search for available transport layers. This function allows to request the number of transport layers available through that environment variable. |

| csiGetTLProducerInfoByIndex | Returns additional information about a transport layer.                                                                                                    |  |
|-----------------------------|----------------------------------------------------------------------------------------------------|--|
| Syntax                      | CSI_DLL_EXPORT csiErr csiGetTLProducerInfoByIndex(csiTLProducerInfos "tlProducerInfos, uint32_t indexTL);                                                                   |  |
| Parameters:                 | In: intexTL:       The index of the transport layer in the list.         Out: <i>tlProdcrInfos:</i> The structure holding additional information about the transport layer. |  |
| Return value:               | Returns csiSuccess or an error defined in the csiErr-Enum.                                                                                                    |  |
| <u>Comment</u> :            | The index must be within 0 and the number of transport layer returned by csiGetNumberOfTLProducers.                                                                         |  |

| csiGetTLProducerInfobyFilePath | Returns additional information about a transport layer.                                                                                                    |  |
|--------------------------------|----------------------------------------------------------------------------------------------------|--|
| Syntax                         | csiErr csiGetTLProducerInfobyFilePath(csiTLProducerInfos *tlProdcrInfos, const char* producerName)                                                                                                    |  |
| Parameters:                    | In: producerName:       The name of the producer (usually the file path to the producer *.cti file)         Out: tlProdcrInfos:       The structure holding additional information about the transport layer. |  |
| Return value:                  | Returns csiSuccess or an error defined in the csiErr-Enum.                                                                                                    |  |
| <u>Comment</u> :               | Similar to csiGetTLProducerInfoByIndex but using the name (file path) of the producer.                                                                                                    |  |

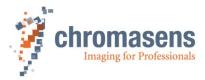

| csiOpenDevice    | Open the device given by the index. The TL of this index is used                                                                                                    |  |
|------------------|----------------------------------------------------------------------------------------------------|--|
| Syntax           | csiErr csiOpenDevice(const char* deviceIdentifier, csiHandle* deviceHandleOut, uint64_t timeoutMilliseconds,<br>csiDeviceAccessMode openMode)                                                                                                    |  |
| Parameters:      | In:       deviceIdentifier<br>timeoutMilliseconds<br>openMode       Index of the found device from the <i>csiDiscoverDevices</i> -function         Timeout in milliseconds until the device needs to be opened successfully       The device can be opened in different modes to enable/hinder concurrent access to<br>the device.         The following modes might be used:       CSI_DEV_MODE_EXCLUSIVE: Only this process can communicate with the camera<br>CSI_DEV_MODE_READ: Camera-parameters can be read and images can be<br>acquired         CSI_DEV_MODE_CONTROL: Camera-parameters can be read and written. Read-<br>access by another process to the device is still possible         Out:       deviceHandleOut: Handle to the device. This handle needs to be used to any successive call. |  |
| Return value:    | Returns csiSuccess or an error defined in the csiErr-Enum.                                                                                                    |  |
| <u>Comment</u> : | Depending on the used transport layer it might be necessary to use a longer timeout. Please refer to the information provided with the specific TL.                                                                                                    |  |

| csiCloseDevice | Close the connection to the specific device                                                                                                    |
|----------------|----------------------------------------------------------------------------------------------------|
| Syntax         | csiErr csiCloseDevice(csiHandle device                                                                                                    |
| Parameters:    | In: device: Handle provided by the csiOpenDevice-function                                                                                                    |
|                | Out:                                                                                                    |
| Return value:  | Returns csiSuccess or an error defined in the csiErr-Enum.                                                                                                    |
| Comment:       | To grant access to the device for other applications, the connection should be closed when it is not needed anymore.<br>The API will cleanup no longer needed memory when this command is executed. |

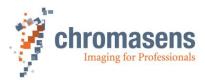

# 4.3 Discover, open and close an interface

| csiDiscoverTLInterfaces | This function will look for TL i                                                                                    | interfaces provided by the available transport layers.                                                                                                    |
|-------------------------|----------------------------------------------------------------------------------------------------|----------------------------------------------------------------------------------------------------|
| Syntax                  | csiErr csiDiscoverTLInterface                                                                                       | es(csiTLInterfaceDiscoveryInfo* discoveryInfoOut, uint64_t timeoutMilliseconds,<br>csiDiscoveryTLInterfaceInfoCallbackFunc discCallbackFunc = NULL,<br>const char* additionalSearchPaths = NULL, bool overrideSearchPath = false)                                                                                                    |
| Parameters:             | In: timeoutMilliseconds<br>discCallbackFunc<br>additionalSearchPaths<br>overrideSearchPath<br>Out: discoveryInfoOut | The time until when a response from a transport layer needs to be received when doing a discovery<br>Pointer to a callback function which receives information about the discovery progress. The callback function receives the current progress in %, number and names of the found interfaces Also a flag if the discovery is running is provided. You can specify additional paths to search for transport layers. If you want to specify multiple paths, you need to divide the paths by using a ";"-sign If this flag is set, only the path(s) provided in "additionalSearchPaths" will be searched for the cti-files to load |
| Return value:           | Returns csiSuccess or an err                                                                                        | or defined in the csiErr-Enum.                                                                                                    |
| Comment:                |                                                                                                    | to use all available transport layers in the system. The search paths for the cti-files are set in the CAM_GENTL64_PATH (64 bit) or GENICAM_GENTL32_PATH(32 bit applications).                                                                                                    |

| csiOpenTLInterface | Opens the interface given by the interface information                                                                                                    |  |
|--------------------|----------------------------------------------------------------------------------------------------|--|
| Syntax             | csiErr csiOpenTLInterface(csiTLInterfaceInfo interfaceInfo, csiHandle* interfaceHandleOut, uint64_t timeoutMilliseconds)                                                                                                    |  |
| Parameters:        | In:       interfaceInfo       Interface information of the found TL interface from the csiDiscoverTLInterfaces function         timeoutMilliseconds       Timeout in milliseconds until the interface needs to be opened succe feature access. |  |
| Return value:      | Returns csiSuccess or an error defined in the csiErr-Enum.                                                                                                    |  |
| <u>Comment</u> :   | Depending on the used transport layer it might be necessary to use a longer timeout. Please refer to the information provided with the specific TL.                                                                                            |  |

| csiCloseTLInterface | Closes the connection to the specific interface                                                                                                    |
|---------------------|----------------------------------------------------------------------------------------------------|
| Syntax              | csiErr csiCloseTLInterface(csiHandle interfaceHandle)                                                                                                    |
| Parameters:         | In: interfaceHandle Handle provided by the <i>csiOpenTLInterface</i> function. Out:                                                                                                    |
| Return value:       | Returns csiSuccess or an error defined in the csiErr-Enum.                                                                                                    |
| <u>Comment</u> :    | To grant access to the underlying interface for other applications, the connection should be closed when it is not needed anymore.<br>The API will cleanup no longer needed memory when this command is executed. |

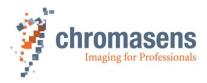

### 4.4 Getting and setting module parameters

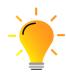

It is possible to retrieve and set parameters on the device/camera. The SDK additionally provides the possibility to set parameters for other involved components such as the transport layer module.

Therefore, it is possible to indicate this by changing the module parameter from the default setting (CSI\_DEVICE\_MODULE) to the other components such as transport layer, stream, or buffer module.

Please note that the parameters available for the different modules will differ significantly!

| csiGetFeatureBool  | Retrieve a boolean feature from the device                                                                                                    |
|--------------------|----------------------------------------------------------------------------------------------------|
| Syntax             | csiErr csiGetFeatureBool (csiHandle moduleHandle, const char* parameterName, bool* valueOut,<br>csiModuleLevel module = CSI_DEVICE_MODULE)                                                                                                    |
| <u>Parameters:</u> | In: moduleHandle:       Handle provided by the csiOpenDevice or csiOpenTLInterface function parameterName:         module:       name of the feature to get (Not the display name!)         Module for which the parameter should be get. Please use the enum csiModuleLevel to select.         Determines if the parameter should be retrieved from the device-, transport layer-, interface-stream- or buffer-module         Out: valueOut: Pointer to a bool-value where the current value of the feature will be written to |
| Return value:      | Returns csiSuccess or an error defined in the csiErr-Enum.                                                                                                    |
| <u>Comment</u> :   |                                                                                                    |

| csiSetFeatureBool | Set a boolean feature on the device                                                                                                    |
|-------------------|----------------------------------------------------------------------------------------------------|
| Syntax            | csiErr csiSetFeatureBool(csiHandle moduleHandle, const char* parameterName, bool value,<br>csiModuleLevel module = CSI_DEVICE_MODULE)                                                                                                    |
| Parameters:       | In:       moduleHandle:       Handle provided by the csiOpenDevice or csiOpenTLInterface function parameterName: name (Not the display name!) of the feature to set value: Boolean value to set the feature to (true or false)         module:       Module for which the parameter should be set. Please use the enum csiModuleLevel to select. Determines if the parameter should be set on the device-, transport layer-, interface- stream- or buffer-module         Out:       Out: |
| Return value:     | Returns csiSuccess or an error defined in the csiErr-Enum.                                                                                                    |
| <u>Comment</u> :  |                                                                                                    |

| csiGetFeatureInt | Retrieve an integer feature from the device                                                                                                    |
|------------------|----------------------------------------------------------------------------------------------------|
| Syntax           | csiErr csiGetFeatureInt(csiHandle moduleHandle, const char* parameterName, int64_t* valueOut,<br>csiModuleLevel module = CSI_DEVICE_MODULE)                                                                                                    |
| Parameters:      | <ul> <li>In: moduleHandle: Handle provided by the <i>csiOpenDevice</i> or <i>csiOpenTLInterface</i> function     parameterName: name (Not the display name!) of the feature to get     module: Module for which the parameter should be get. Please use the enum csiModuleLevel to select.     Determines if the parameter should be retrieved from the device-, transport layer-, interface- stream- or buffer-     module</li> <li>Out: valueOut: Pointer to an in64_t-value where the current value of the feature will be written to</li> </ul> |
| Return value:    | Returns csiSuccess or an error defined in the csiErr-Enum.                                                                                                    |

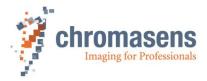

| <u>Comment</u> : |  |
|------------------|--|
|                  |  |

| csiSetFeatureInt     | Set an integer feature on the device                                                                                                    |
|----------------------|----------------------------------------------------------------------------------------------------|
| Syntax               | csiErr csiSetFeatureInt(csiHandle moduleHandle, const char* parameterName, int64_t value,<br>csiModuleLevel module = CSI_DEVICE_MODULE)                                                                                                    |
| <u>Parameters:</u>   | In: moduleHandle: Handle provided by the <i>csiOpenDevice</i> or <i>csiOpenTLInterface</i> function<br>parameterName: name (Not the display name!) of the feature to set<br>value: integer value to set the feature to<br>module: Module for which the parameter should be set. Please use the enum csiModuleLevel to select.<br>Determines if the parameter should be set on the device-, transport layer-, interface- stream- or buffer-<br>module<br>Out: |
| <u>Return value:</u> | Returns csiSuccess or an error defined in the csiErr-Enum.                                                                                                    |
| <u>Comment</u> :     |                                                                                                    |

| csiGetFeatureFloat | Retrieve a floating point feature from the device                                                                                                    |
|--------------------|----------------------------------------------------------------------------------------------------|
| Syntax             | csiErr csiGetFeatureFloat(csiHandle moduleHandle, const char* parameterName, double* valueOut,<br>csiModuleLevel module = CSI_DEVICE_MODULE)                                                                                                    |
| Parameters:        | <ul> <li>In: moduleHandle: Handle provided by the <i>csiOpenDevice</i> or <i>csiOpenTLInterface</i> function parameterName: name (Not the display name!) of the feature to get module: Module for which the parameter should be get. Please use the enum csiModuleLevel to select. Determines if the parameter should be retrieved from the device-, transport layer-, interface- stream- or buffer-module</li> <li>Out: valueOut: Pointer to a double-value where the current value of the feature will be written to</li> </ul> |
| Return value:      | Returns csiSuccess or an error defined in the csiErr-Enum.                                                                                                    |
| Comment:           |                                                                                                    |

| csiSetFeatureFloat | Set a floating point value feature on the device                                                                                                    |
|--------------------|----------------------------------------------------------------------------------------------------|
| Syntax             | csiErr csiSetFeatureFloat(csiHandle moduleHandle, const char* parameterName, double value,<br>csiModuleLevel module = CSI_DEVICE_MODULE)                                                                                                    |
| Parameters:        | In: moduleHandle: Handle provided by the <i>csiOpenDevice</i> or <i>csiOpenTLInterface</i> function<br>parameterName: name (Not the display name!) of the feature to set<br>value: floating point value to set<br>module: Module for which the parameter should be set. Please use the enum csiModuleLevel to select.<br>Determines if the parameter should be set on the device-, transport layer-, interface- stream- or buffer-<br>module<br>Out: |
| Return value:      | Returns csiSuccess or an error defined in the csiErr-Enum.                                                                                                    |
| <u>Comment</u> :   |                                                                                                    |

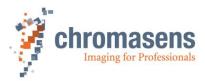

| csiGetFeatureString  | Retrieve a string feature from the device                                                                                                    |
|----------------------|----------------------------------------------------------------------------------------------------|
| Syntax               | csiErr csiGetFeatureString(csiHandle moduleHandle, const char* parameterName, char* valueOut, size_t* sizeOut,<br>csiModuleLevel module = CSI_DEVICE_MODULE)                                                                                                    |
| Parameters:          | <ul> <li>In: moduleHandle: Handle provided by the csiOpenDevice or csiOpenTLInterface function parameterName: name (Not the display name!) of the feature to get module: Module for which the parameter should be set. Please use the enum csiModuleLevel to select. Determines if the parameter should be retrieved from the device-, transport layer-, interface- stream- or buffer-module</li> <li>Out: valueOut: Pointer to a char-value where the current value of the feature will be written to sizeOut: size of the read string</li> </ul>                                                                                                    |
| <u>Return value:</u> | Returns csiSuccess or an error defined in the csiErr-Enum.                                                                                                    |
| Comment:             | <ol> <li>To avoid unexpected behavior, you should first retrieve the length of the string to be received!</li> <li>Call the function with valueOut set to NULL. The function will return the current size of the string parameter. This enables the user to provide sufficient space to return the desired string. Alternative: Call the function "csiGetFeatureParameter". This function will provide all necessary information about the parameter (including min and max values). The maximum string length to be retrieved can be read from from the "maximumStringLength"-parameter</li> <li>Call the function as described by providing a pointer to the string buffer with the sufficient length</li> </ol> |

| csiSetFeatureString | Set a string feature on the device                                                                                                    |
|---------------------|----------------------------------------------------------------------------------------------------|
| Syntax              | csiErr csiSetFeatureString(csiHandle moduleHandle, const char* parameterName,const char* value,<br>csiModuleLevel module = CSI_DEVICE_MODULE)                                                                                                    |
| Parameters:         | In: moduleHandle: Handle provided by the <i>csiOpenDevice</i> or <i>csiOpenTLInterface</i> function<br>parameterName: name (Not the display name!) of the feature to set<br>value: pointer to a character array which contains the string to set<br>module: Module for which the parameter should be set. Please use the enum csiModuleLevel to select.<br>Determines if the parameter should be set on the device-, transport layer-, interface- stream- or buffer-<br>module<br>Out: |
| Return value:       | Returns csiSuccess or an error defined in the csiErr-Enum.                                                                                                    |
| Comment:            | To avoid unexpected behavior, it is recommended to retrieve the maximum string length before setting it to the device.<br>This can be achieved by using the function "csiGetFeatureParameter". This function will provide all necessary information<br>about the parameter (including min and max values).<br>The string length must not exceed the length given in the "maximumStringLength"-parameter                                                                                |

| csiExecuteCommand | Execute a command on the device                                                                                                    |
|-------------------|----------------------------------------------------------------------------------------------------|
| Syntax            | csiErr csiExecuteCommand(csiHandle moduleHandle, const char* parameterName,<br>csiModuleLevel module = CSI_DEVICE_MODULE)                                                                                                    |
| Parameters:       | In: moduleHandle: Handle provided by the <i>csiOpenDevice</i> or <i>csiOpenTLInterface</i> function<br>parameterName: name (Not the display name!) of the feature to set.<br>module: Module for which the parameter should be executed. Please use the enum csiModuleLevel to select.<br>Determines if the parameter should be executed on the device-, transport layer-, interface- stream- or buffer-<br>module<br>Out: |
| Return value:     | Returns csiSuccess or an error defined in the csiErr-Enum.                                                                                                    |
| Comment:          | The function will return immediately. Even if the triggered function is still active. To check if the command is still running, please use the function "csilsCommandActive".                                                                                                    |

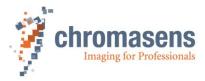

| csilsCommandActive | Check if a command is still active                                                                                                    |
|--------------------|----------------------------------------------------------------------------------------------------|
| Syntax             | csiErr csilsCommandActive(csiHandle moduleHandle, const char* parameterName, bool *isActive,<br>csiModuleLevel module = CSI_DEVICE_MODULE)                                                                                                    |
| Parameters:        | In: moduleHandle: Handle provided by the csiOpenDevice or csiOpenTLInterface function<br>parameterName: name (Not the display name!) of the command to execute<br>module: Module for which the parameter should be set. Please use the enum csiModuleLevel to select.<br>Determines if the parameter should be retrieved from the device-, transport layer-, interface- stream- or buffer-<br>module |
|                    | Out: isActive: Pointer to a bool-value where the current state of the command is written to (true: active, false: inactive)                                                                                                    |
| Return value:      | Returns csiSuccess or an error defined in the csiErr-Enum.                                                                                                    |
| <u>Comment</u> :   | If a lengthy operation is triggered, it is possible to check the current status by calling this command.                                                                                                    |

| csiGetFeatureReg | Retrieve a register value from the device                                                                                                    |
|------------------|----------------------------------------------------------------------------------------------------|
| Syntax           | csiErr csiGetFeatureReg(csiHandle moduleHandle, const char* parameterName, char* buffer, size_t* length,<br>csiModuleLevel module = CSI_DEVICE_MODULE)                                                                                                    |
| Parameters:      | In:       moduleHandle:       Handle provided by the csiOpenDevice or csiOpenTLInterface function parameterName:         name (Not the display name!) of the feature to get value:       module:         module:       Module for which the parameter should be set. Please use the enum csiModuleLevel to select.         Determines if the parameter should be retrieved from the device-, transport layer-, interface- stream- or buffer-module         Out:       buffer: Pointer to a char-array where the current value of the feature will be written to length: Current length of the retrieved data |
| Return value:    | Returns csiSuccess or an error defined in the csiErr-Enum.                                                                                                    |
| Comment:         | To avoid unexpected behavior, it is recommended to retrieve the maximum buffer length before getting it from the device.<br>This can be achieved by using the function " <i>csiGetFeatureParameter</i> ". This function will provide all necessary information<br>about the parameter (including min and max values).<br>The register length must not exceed the length given in the "featureRegLength"-parameter                                                                                                    |

| csiSetFeatureReg | Set a register value on the device                                                                                                    |
|------------------|----------------------------------------------------------------------------------------------------|
| Syntax           | csiErr csiSetFeatureReg(csiHandle moduleHandle, const char* parameterName,<br>const char* buffer, size_t length, csiModuleLevel module = CSI_DEVICE_MODULE)                                                                                                    |
| Parameters:      | <ul> <li>In: moduleHandle: Handle provided by the csiOpenDevice or csiOpenTLInterface function parameterName: name (Not the display name!) of the feature to set buffer: pointer to the data which will be written to the r egister length: number of bytes to write to the register module: Module for which the register should be set. Please use the enum csiModuleLevel to select. Determines if the register should be set on the device-, transport layer-, interface- stream- or buffer-module</li> <li>Out:</li> </ul> |
| Return value:    | Returns csiSuccess or an error defined in the csiErr-Enum.                                                                                                    |
| <u>Comment</u> : | To avoid unexpected behavior, it is recommended to retrieve the maximum buffer length before setting it to the device.<br>This can be achieved by using the function " <i>csiGetFeatureParameter</i> ". This function will provide all necessary information<br>about the parameter (including min and max values).<br>The register length must not exceed the length given in the "featureRegLength"-parameter                                                                                                    |

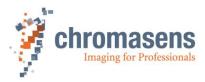

| csiGetFeatureParameter | Retrieve a specific feature from the device. Detailed information about this feature will be returned                                                                                                    |
|------------------------|----------------------------------------------------------------------------------------------------|
| <u>Syntax</u>          | csiErr csiGetFeatureParameter(csiHandle moduleHandle, const char* parameterName, csiFeatureParameter*<br>featureParamOut,<br>csiModuleLevel module = CSI_DEVICE_MODULE)                                                                                                    |
| Parameters:            | <ul> <li>In: moduleHandle: Handle provided by the <i>csiOpenDevice</i> or <i>csiOpenTLInterface</i> function parameterName: name (Not the display name!) of the feature to get module: Module for which the parameter should be set. Please use the enum csiModuleLevel to select. Determines if the parameter should be retrieved from the device-, transport layer-, interface- stream- or buffer-module</li> <li>Out: featureParamOut</li> </ul> |
| Return value:          | Returns csiSuccess or an error defined in the csiErr-Enum.                                                                                                    |
| <u>Comment</u> :       |                                                                                                    |

| csilterateFeatureTree | Provides a possibility to iterate through all available features on the carnera                                                                                                    |
|-----------------------|----------------------------------------------------------------------------------------------------|
| Syntax                | csiErr csilterateFeatureTree(csiHandle moduleHandle, const char* rootFeatureName, uint32_t index, char* featureNameOut,<br>size_t nameBuffSize, csiFeatureType* type, csiModuleLevel module =<br>CSI_DEVICE_MODULE)                                                                                                    |
| Parameters:           | In:       moduleHandle:       Handle provided by the csiOpenDevice or csiOpenTLInterface function         rootFeatureName:       name of the feature to start from. To start from the very beginning use "root"         index:       This will indicate the number of the child element of the rootFeature to retrieve         nameBuffSize:       size of the provided buffer for the featureNameOut         module:       Module for which the feature tree should be iterated.         Determines if the feature tree on the device-, transport layer-, interface- stream- or buffer-         module should be used         Out:       featureNameOut: name of the retrieved feature         type:       type of the retrieved feature |
| Return value:         | Returns csiSuccess or an error defined in the csiErr-Enum.                                                                                                    |
| <u>Comment</u> :      | If starting from the very beginning, use "Root" as rootFeatureName. From there call this function for each returned feature in order to get all features of the device.<br>Please check the provided example "feature_iteration" for a template of usage.                                                                                                    |

| csiGetFeatureEnum | Retrieve an enumeration feature from the device                                                                                                    |
|-------------------|----------------------------------------------------------------------------------------------------|
| Syntax            | csiErr csiGetFeatureEnum(csiHandle moduleHandle, const char* parameterName, csiFeatureParameter *featureParamOut,<br>csiModuleLevel module = CSI_DEVICE_MODULE)                                                                                                    |
| Parameters:       | <ul> <li>In: moduleHandle: Handle provided by the <i>csiOpenDevice</i> or <i>csiOpenTLInterface</i> function     parameterName: name (Not the display name!) of the enumeration to get     module: Module for which the parameter should be set. Please use the enum csiModuleLevel to select.     Determines if the parameter should be retrieved from the device-, transport layer-, interface- stream- or buffer-     module</li> <li>Out: featureParamOut: Structure which contains all necessary information about the requested feature:     the relevant entries of the csiFeatureParameter-structure:     enumCounter: Number of different enum-entries for the enumeration     enumIndex: Currently selected enumeration index     valueStr: name of the enum-entry</li> </ul> |
| Return value:     | Returns csiSuccess or an error defined in the csiErr-Enum.                                                                                                    |
| <u>Comment</u> :  |                                                                                                    |

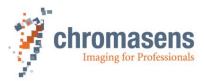

| csiSetFeatureEnum | Set an enumeration feature on the device                                                                                                    |
|-------------------|----------------------------------------------------------------------------------------------------|
| Syntax            | csiSetFeatureEnum(csiHandle moduleHandle, const char* parameterName, const char* value, csiModuleLevel module =<br>CSI_DEVICE_MODULE)                                                                                                    |
| Parameters:       | In: moduleHandle: Handle provided by the <i>csiOpenDevice</i> or <i>csiOpenTLInterface</i> function<br>parameterName: name (Not the display name!) of the enumeration to get<br>module: Module for which the parameter should be set. Please use the enum csiModuleLevel to select.<br>Determines if the parameter should be retrieved from the device-, transport layer-, interface- stream- or buffer-<br>module   |
| Return value:     | Returns csiSuccess or an error defined in the csiErr-Enum.                                                                                                    |
| <u>Comment</u> :  | <ul> <li>To retrieve the possible values for this enumeration, two functions need to be called:</li> <li>1. <i>csiGetFeatureEnum</i>: in the returned structure, the element "enumCounter" indicates the number of available entries</li> <li>2. The different entries can be retrieved by using the function "<i>csiGetFeatureEnumEntryByIndex</i>" simply by iterating from 0 until the "enumCounter"-1</li> </ul> |

| csiGetFeatureEnumEntryByIndex | Retrieve an enumeration feature from the device by using its index                                                                                                    |
|-------------------------------|----------------------------------------------------------------------------------------------------|
| Syntax                        | csiErr csiGetFeatureEnumEntryByIndex(csiHandle moduleHandle, const char* parameterName, int32_t enumIndex,<br>csiFeatureParameter *featureParamOut, csiModuleLevel module = CSI_DEVICE_MODULE)                                                                                                    |
| Parameters:                   | <ul> <li>In: moduleHandle: Handle provided by the csiOpenDevice or csiOpenTLInterface function<br/>parameterName: name (Not the display name!) of the enumeration to get<br/>enumIndex: the index of the enumeration to get<br/>module: Module for which the parameter should be retrieved. Please use the enum csiModuleLevel to select.<br/>Determines if the parameter should be retrieved from the device-, transport layer-, interface- stream- or buffer-<br/>module</li> <li>Out: featureParamOut: Name of the enumeration of the requested index</li> </ul> |
| <u>Return value:</u>          | Returns csiSuccess or an error defined in the csiErr-Enum.                                                                                                    |
| <u>Comment</u> :              | The enumeration string will be given in the csiFeatureParameter-structure: valueStr                                                                                                    |

| csiGetFeatureEnumEntryByName |                                                                                                    |
|------------------------------|----------------------------------------------------------------------------------------------------|
| Syntax                       | csiErr csiGetFeatureEnumEntryByName(csiHandle moduleHandle, const char* parameterName, const char* enumValue,<br>csiFeatureParameter *featureParamOut, csiModuleLevel module = CSI_DEVICE_MODULE)                                                                                                    |
| <u>Parameters:</u>           | <ul> <li>In: moduleHandle: Handle provided by the csiOpenDevice or csiOpenTLInterface function parameterName: name (Not the display name!) of the enumeration to get enumValue:</li> <li>module: Module for which the parameter should be set. Please use the enum csiModuleLevel to select. Determines if the parameter should be retrieved from the device-, transport layer-, interface- stream- or buffer-module</li> <li>Out: featureParamOut</li> </ul> |
| <u>Return value:</u>         | Returns csiSuccess or an error defined in the csiErr-Enum.                                                                                                    |
| <u>Comment</u> :             |                                                                                                    |

| csiRegisterInvalidateCB | Register an invalidation callback function to a specific feature by name                                                                                                    |
|-------------------------|----------------------------------------------------------------------------------------------------|
| Syntax                  | csiErr csiRegisterInvalidateCB(csiHandle moduleHandle, const char *featureName, CB_OBJECT objCB,<br>CB_FEATURE_INVALIDATED_PFN pfnFeatureInvalidateCB, csiModuleLevel module =<br>CSI_DEVICE_MODULE);                                                                                                    |
| Parameters:             | In: moduleHandle:       Handle provided by the csiOpenDevice or csiOpenTLInterface function         featureName:       Name of the feature register the callback to         objCB:       An user object that is passed as parameter to the callback function         pfnFeatureInvalidateCB:       The callback function         module:       Module for which the feature invalidation callback should be registered. Please use the enum         csiModuleLevel to select.       Status |

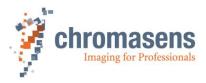

|               | Determines if the parameter should be retrieved from the device-, transport layer-, interface- stream- or buffer-<br>module<br>Out: Nothing                                                                                                    |
|---------------|----------------------------------------------------------------------------------------------------|
| Return value: | Returns csiSuccess or an error defined in the csiErr-Enum.                                                                                                    |
| Comment:      | This function is useful to get informed about changes in the feature tree which lead to an invalidation of features. Whenever<br>a feature changes its value or another attribute, the application should get informed about it.<br>The callback function must be of the form:<br>void featureInvalidated(const char *featureName, void* userObj); |

| csiUnRegisterInvalidateCB | Unregister an invalidation callback function from a specific feature                                                                                                    |
|---------------------------|----------------------------------------------------------------------------------------------------|
| Syntax                    | csiErr csiUnRegisterInvalidateCB(csiHandle moduleHandle, const char *featureName, csiModuleLevel module =<br>CSI_DEVICE_MODULE);                                                                                                    |
| Parameters:               | In: moduleHandle:<br>featureName:<br>module:       Handle provided by the csiOpenDevice or csiOpenTLInterface function<br>Name of the feature to unregister the callback from<br>Module for which the feature invalidation callback should be registered. Please use the enum<br>csiModuleLevel to select.<br>Determines if the parameter should be retrieved from the device-, transport layer-, interface-<br>stream- or buffer-module         Out: Nothing |
| Return value:             | Returns csiSuccess or an error defined in the csiErr-Enum.                                                                                                    |
| <u>Comment</u> :          |                                                                                                    |

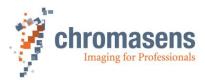

# 4.5 Functions related to image acquisition

| csiGetNumberOfDataStreams | Return the available number of data streams of the device                                                                                                    |
|---------------------------|----------------------------------------------------------------------------------------------------|
| Syntax                    | csiErr csiGetNumberOfDataStreams(csiHandle device, uint32_t* numberOfStreamsOut)                                                                                                    |
| Parameters:               | In: device: Handle provided by the <i>csiOpenDevice</i> -function                                                                                                    |
|                           | Out: numberOfStreamsOut Number of available data streams for the given device                                                                                                    |
| Return value:             | Returns csiSuccess or an error defined in the csiErr-Enum.                                                                                                    |
| Comment:                  | The returned number of data streams can be 0 if the given device is not a streaming device. The actual number of available data streams depends on the capabilities of the device. Use this function in combination with <i>csiGetDataStreamInfo()</i> which receives an index to a data stream as parameter. |

| csiGetDataStreamInfo | Return information about the desired data stream                                                                                                    |
|----------------------|----------------------------------------------------------------------------------------------------|
| Syntax               | csiErr csiGetDataStreamInfo(csiHandle device, uint32_t dsIndex, csiDataStreamInfo* dataStreamInfoOut)                                                                                                    |
| Parameters:          | In: device:       Handle provided by the csiOpenDevice-function         dsIndex:       An index to a data stream. Starting from 0 to the number of available data streams as returned by csiGetNumberOfDataStreams().         Out: dataStreamInfoOut       Information about the selected data stream given by the dsIndex parameter or NULL if the data stream is not found. See documentation on csiDataStreamInfo for more information. |
| Return value:        | Returns csiSuccess or an error defined in the csiErr-Enum.                                                                                                    |
| <u>Comment</u> :     |                                                                                                    |

| csiCreateDataStream | Create a data stream to receive images                                                                                                    |
|---------------------|----------------------------------------------------------------------------------------------------|
| Syntax              | csiErr csiCreateDataStream(csiHandle device, uint32_t dsIndex, csiHandle* dataStreamOut, uint32_t numberOfBuffers, size_t bufferSize = 0)                                                                                                    |
| Parameters:         | In: device:       Handle provided by the csiOpenDevice-function         dsIndex:       An index to a data stream. Starting from 0 to the number of available data streams as returned by csiGetNumberOfDataStreams()         numberOfBuffers:       The number of internal buffers to be allocated for the created data stream. This number must be at least 1, recommended is >= 3.         bufferSize:       (Optional) The size of one buffer in bytes. This parameter can be 0 in which case the size of a buffer will be defined from the standard 'PayloadSize' feature of a device.         Out: dataStreamOut       A handle to the data stream that was created. |
| Return value:       | Returns csiSuccess or an error defined in the csiErr-Enum.                                                                                                    |
| <u>Comment</u> :    | Use this function in combination with csiGetNumberOfDataStreams() to get the total number of available data streams in the camera.                                                                                                    |

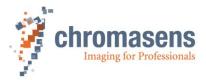

| csiCloseDataStream | Close the data stream                                                                                                    |
|--------------------|----------------------------------------------------------------------------------------------------|
| Syntax             | csiErr csiCloseDataStream(csiHandle dataStream)                                                                                                    |
| <u>Parameters:</u> | In: dateStream A handle to the data stream to be closed. Out: None                                                                                                    |
| Return value:      | Returns csiSuccess or an error defined in the csiErr-Enum.                                                                                                    |
| <u>Comment</u> :   | Make sure to release all used buffers with csiReleaseImage() and unregister all events with csiUnregisterEvent() before closing the data stream. Any buffer or event will be invalid after a call to this function. In addition, acquisition must be stopped before calling this function, see csiStopAcquisition(). |

| csiRegisterEvent | Register an event which will be signaled in the case the desired event is triggered                                                                                                    |
|------------------|----------------------------------------------------------------------------------------------------|
| Syntax           | csiErr csiRegisterEvent(csiHandle moduleHandle, csiEventType evtType, csiHandle* eventOut, csiModuleLevel module = CSI_DEVICE_MODULE)                                                                                                    |
| Parameters:      | In: moduleHandle       Handle to the module that is used to register an event. This can be either a device handle or a data stream handle.         evtType       The type of event that should be registered.         module       The module level where the event should be registered on.         Out: eventOut       A handle to the event that was registered. Use this handle to wait for events using the csiWaitForEvent() or csiGetNextImage() functions. |
| Return value:    | Returns csiSuccess or an error defined in the csiErr-Enum.                                                                                                    |
| Comment:         |                                                                                                    |

| csiWaitForEvent | Wait for a desired event to happen                                                                                                    |
|-----------------|----------------------------------------------------------------------------------------------------|
| Syntax          | csiErr csiWaitForEvent(csiHandle evt, uint64_t timeoutMilliseconds, csiEventData** evtDataOut)                                                                                                    |
| Parameters:     | In: evt       the handle of the event to wait for         timeoutMilliseconds       Timeout after the waiting stops if no event was received         Out: evtDataOut       the event data for further use. See       . In case of an error or timeout the output will be         NULL, therefore please check the return value before using it.                                                                                                    |
| Return value:   | Returns csiSuccess or an error defined in the csiErr-Enum.                                                                                                    |
| Comment:        | After the event was registered with csiRegisterEvent() it is possible to actively wait for the event using this function. The waiting can be done asynchronously in a separate thread. This function must be called for each event separately. Please note that this function will return a more general representation of the event data ( ). There exists also an event data structure for image data ( ) which contains more information on the image that was received.         Note: Also see csiGetNextImage() which can be used as convenience function to wait for new image data events. |

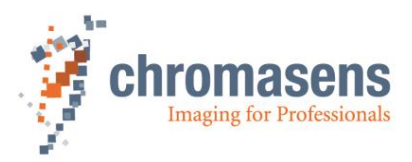

| csiUnregisterEvent | Unregister a specific event from the event handler                                                     |
|--------------------|----------------------------------------------------------------------------------------------------|
| Syntax             | csiErr csiUnregisterEvent(csiHandle evt)                                                               |
| Parameters:        | In: evt the handle to the event that should be unregistered.<br>Out: None                              |
| Return value:      | Returns csiSuccess or an error defined in the csiErr-Enum.                                             |
| <u>Comment</u> :   | Unregistering the event will cancel all active pending calls to csiWaitForEvent() or csiGetNextImage() |

| csiEventKill     | Cancel all waiting functions related to this event.                                        |
|------------------|--------------------------------------------------------------------------------------------|
| Syntax           | csiErr csiEventKill(csiHandle evt)                                                         |
| Parameters:      | In: evt the handle of the event to be canceled<br>Out: None                                |
| Return value:    | Returns csiSuccess or an error defined in the csiErr-Enum.                                 |
| <u>Comment</u> : | Any pending call to csiWaitForEvent() or csiGetNextImage() on this event will be canceled. |

| csiStartAcquisition | Start the acquisition on the device and created data streams                                                                                          |
|---------------------|----------------------------------------------------------------------------------------------------|
| Syntax              | csiErr csiStartAcquisition(csiHandle device, csiAcquisitionMode mode)                                                                                 |
| <u>Parameters:</u>  | In: device: Handle provided by the <i>csiOpenDevice</i> -function<br>mode: Acquisition mode as defined in <b>csiAcquisitionMode</b><br>Out: None      |
| Return value:       | Returns csiSuccess or an error defined in the csiErr-Enum.                                                                                            |
| <u>Comment</u> :    | This function will start the acquisition on the camera device passed with the <i>device</i> parameter and on all created data streams of that device. |

| csiStopAcquisition | Stop the acquisition on the device                                                                                                    |
|--------------------|----------------------------------------------------------------------------------------------------|
| Syntax             | csiErr csiStopAcquisition(csiHandle device)                                                                                                    |
| Parameters:        | In: device: Handle provided by the csiOpenDevice-function                                                                                            |
|                    | Out:                                                                                                    |
|                    |                                                                                                    |
| Return value:      | Returns csiSuccess or an error defined in the csiErr-Enum.                                                                                           |
| Comment:           | This function will stop the acquisition on the camera device passed with the <i>device</i> parameter and on all created data streams of that device. |

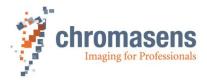

| csiGetNextImage  | Get the next image from the data stream                                                                                                    |
|------------------|----------------------------------------------------------------------------------------------------|
| Syntax           | csiErr csiGetNextImage(csiHandle dataStream, csiNewBufferEventData** bufferInfoOut, uint64_t timeoutMilliseconds)                                                                                                    |
| Parameters:      | In:       dataStream       the handle of the data stream to wait for images on. Requires a previous call to csiRegisterEvent() to register for new image events on that stream.         timeOutMilliSeconds       Timeout after the waiting stops if no event was received.         Out:       bufferInfoOut       the event data structure containing the image data and information, see                                                                                                |
| Return value:    | Returns csiSuccess or an error defined in the csiErr-Enum.                                                                                                    |
| <u>Comment</u> : | This is a convenience function that is recommended to use for image acquisition. It is an alternative to <i>csiWaitForEvent()</i> that returns a more general representation of the event data. Please note that a CSI_EVT_NEWIMAGEDATA event must be registered on the data stream to be able to wait for new images.<br>The image buffer returned from this function will be valid and usable as long as it is not given back to the acquisition engine with <i>csiReleaseImage()</i> . |

| csiReleaselmage  | Release the image back into the processing buffer from the device                                                                                                    |
|------------------|----------------------------------------------------------------------------------------------------|
| Syntax           | csiErr csiReleaseImage(csiHandle dataStream, csiNewBufferEventData* bufferInfo)                                                                                                    |
| Parameters:      | In: dataStream       the handle to the data stream this buffer belongs to. This handle is also part of the       structure         bufferInfo       Pointer to the buffer event data that was previously received from csiWaitForEvent() or       structure         Out: None       Out: None       Structure       Structure                                                                                                    |
| Return value:    | Returns csiSuccess or an error defined in the csiErr-Enum.                                                                                                    |
| <u>Comment</u> : | Releases an image buffer from the user application back to the transport layer for acquisition. Releasing the image buffer passes the ownership of the buffer back to the transport layer and the user application is not allowed to use it anymore after the release.<br>To ensure a fluent image acquisition it is recommended to keep the buffer ownership as short as possible and release the buffer as soon as it is not needed anymore. |

| csiGetAcquisitionStatistics | Retrieve the statistical buffer regarding the data stream (e.g. transmitted frames, etc.)                                                                       |
|-----------------------------|----------------------------------------------------------------------------------------------------|
| Syntax                      | csiErr csiGetAcquisitionStatistics(csiHandle dataStream, csiAcquistionStatistics* stats)                                                                        |
| Parameters:                 | In: datastream       Handle to the data stream the acquisition statistics should be collected on.         Out: stats       The acquisition statistics, see csi. |
| Return value:               | Returns csiSuccess or an error defined in the csiErr-Enum.                                                                                                    |
| <u>Comment</u> :            |                                                                                                    |

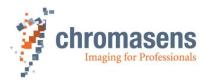

# 4.6 File transfer functions

| csiGetUpdateFileType | Request the update file type of a file (if available)                                                                                                    |
|----------------------|----------------------------------------------------------------------------------------------------|
| Syntax               | csiErr csiGetUpdateFileType(csiHandle device, const char* fileName, char* fileTypeOut, size_t bufferSize)                                                                                                    |
| Parameters:          | In: device:       Handle provided by the csiOpenDevice-function         filename:       The path to a file that should be checked         bufferSize       the size of the output buffer fileTypeOut         Out: fileTypeOut       If the file is a valid file that can be used to update on the device, this buffer should contain the type of that file as string representation                                                                                                |
| Return value:        | Returns csiSuccess or an error defined in the csiErr-Enum.                                                                                                    |
| <u>Comment</u> :     | This function can be used to request the type of a specific file. There are multiple different types of files that can be uploaded to a camera (for example firmware, sensor file, user settings, XML description, reference files, etc.). It can be used to detect if a file is a valid file that can be used for an update and to detect the type of the file.<br>It is required to first get the type of a file before uploading it to the device to see if it is a valid file. |

| csiFileDownloadToDevice | Downloads a file located on the local PC to the camera                                                                                                    |
|-------------------------|----------------------------------------------------------------------------------------------------|
| Syntax                  | csiErr csiFileDownloadToDevice(csiHandle device, const char* fileName, const char* fileType,<br>uint64_t timeoutMilliseconds, csiMemTransferCallbackFunc listener = NULL,<br>csiMemTransferUserData* userdata = NULL)                                                                                                    |
| Parameters:             | In: device:       Handle provided by the csiOpenDevice-function         filename       Full path of the fule to be uploaded         filetype       Type of the update file as returned from csiGetUpdateFileType()         timeOuttMilliSeconds       Timeout for the update process might take several minutes depending on the type of file, please choose a timeout of at least a few minutes here.         linstener       Optional callback function that will be called during the update process to inform about the progress.         userdata       Optional user data that will be passed as parameter to the progress callback function.         Out: None |
| Return value:           | Returns csiSuccess or an error defined in the csiErr-Enum.                                                                                                    |
| <u>Comment</u> :        |                                                                                                    |

| csiFileUploadFromDevice | Uploads a file from device to the local PC                                                                                                    |
|-------------------------|----------------------------------------------------------------------------------------------------|
| Syntax                  | csiErr csiFileUploadFromDevice(csiHandle device, const char* fileName, const char* fileType, uint64_t timeoutMilliseconds,<br>csiMemTransferCallbackFunc listener = NULL, csiMemTransferUserData* userdata = NULL)                                                                                                    |
| Parameters:             | In: device:       Handle provided by the csiOpenDevice-function         filename       Name of the file on the local PC         filetype       the type of the file, corresponds to the name of the file on the device.         timeoutMilliseconds       Timeout for the upload procedure in milliseconds.         Note:       A file transfer process might take several minutes depending on the type of file, please choose a timeout of at least a few minutes here.         listener       Optional callback function that will be called during the transfer process to inform about the progress.         userdata       Optional user data that will be passed as parameter to the progress callback function.         Out: None       International callback function that will be passed as parameter to the progress callback function. |
| Return value:           | Returns csiSuccess or an error defined in the csiErr-Enum.                                                                                                    |
| <u>Comment</u> :        |                                                                                                    |

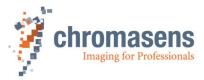

| csiFileDownloadToDeviceEx | Downloads a file located on the local PC to the camera providing custom options                                                                                                    |
|---------------------------|----------------------------------------------------------------------------------------------------|
| Syntax                    | csiErr csiFileDownloadToDeviceEx(csiHandle device, const csiDownloadParams params,<br>uint64_t timeoutMilliseconds, csiMemTransferCallbackFunc listener = NULL,<br>csiMemTransferUserData* userdata = NULL)                                                                                                    |
| Parameters:               | In: device:       Handle provided by the csiOpenDevice-function         params       File related parameter and options, see csiDownloadParams         timeOutMilliSeconds       Timeout for the update procedure in milliseconds.         Note: An update process might take several minutes depending on the type of file, please choose a timeout of at least a few minutes here.         linstener       Optional callback function that will be called during the update process to inform about the progress.         userdata       Optional user data that will be passed as parameter to the progress callback function.         Out: None       Item to the tage that the tage that the tage that the tage that the tage that the tage that the tage that tage the tage that the tage that the tage that tage the tage that the tage that tage the tage that tage the tage that the tage that tage that tage that tage the tage that tage that tage the tage that tage the tage that tage the tage that tage the tage that tage the tage that tage the tage tage that tage the tage that tage the tage tage that tage the tage tage that tage the tage tage that tage tage that tage tage tage tage tage tage tage ta |
| Return value:             | Returns csiSuccess or an error defined in the csiErr-Enum.                                                                                                    |
| Comment:                  |                                                                                                    |

| csiFileUploadFromDeviceEx | Uploads a file from device to the local PC providing custom options                                                                                                    |  |
|---------------------------|----------------------------------------------------------------------------------------------------|--|
| Syntax                    | csiErr csiFileUploadFromDeviceEx(csiHandle device, const csiUploadParams params, uint64_t timeoutMilliseconds,<br>csiMemTransferCallbackFunc listener = NULL, csiMemTransferUserData* userdata = NULL)                                                                                                    |  |
| Parameters:               | In: device:       Handle provided by the csiOpenDevice-function         params       File related parameter and options, see csiUploadParams         timeoutMilliseconds       Timeout for the upload procedure in milliseconds.         Note: A file transfer process might take several minutes depending on the type of file, please choose a timeout of at least a few minutes here.         listener       Optional callback function that will be called during the transfer process to inform about the progress.         userdata       Optional user data that will be passed as parameter to the progress callback function.         Out: None       Item takes the several minutes callback function. |  |
| Return value:             | Returns csiSuccess or an error defined in the csiErr-Enum.                                                                                                    |  |
| <u>Comment</u> :          |                                                                                                    |  |

# 4.7 Memory transfer functions

| csiReadMemory | Read memory from a register address on the device                                                                                                    |  |
|---------------|----------------------------------------------------------------------------------------------------|--|
| Syntax        | csiErr csiReadMemory(csiHandle device, uint64_t address, char* buffer, size_t sizeBytes)                                                                                                    |  |
| Parameters:   | In:       device:       Handle provided by the csiOpenDevice-function         address:       The register address to read from         buffer:       The buffer to which the data should be read         sizeBytes:       The size of the buffer to which the buffer should be read and at the same time the number of bytes to read from the address.         Out:       Out: |  |
| Return value: | Returns csiSuccess or an error defined in the csiErr-Enum.                                                                                                    |  |
| Comment:      |                                                                                                    |  |

csiWriteMemory

Write memory to a register address on the device

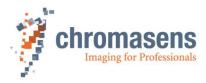

| Syntax               | csiErr csiWriteMemory(csiHandle device, uint64_t address, const char* buffer, size_t sizeBytes)                                                                                                    |  |  |
|----------------------|----------------------------------------------------------------------------------------------------|--|--|
| Parameters:          | In:       device:       Handle provided by the csiOpenDevice-function         address:       Address of the register on the device to which the memory should be written         buffer:       Buffer holding the data to write         sizeBytes:       The number of bytes to write from buffer to the register address         Out: |  |  |
| <u>Return value:</u> | Returns csiSuccess or an error defined in the csiErr-Enum.                                                                                                    |  |  |
| <u>Comment</u> :     |                                                                                                    |  |  |

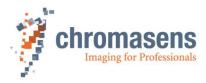

# 4.8 Helper functions

| csiBitsPerPixelFromFormat |                                                                                                    |  |  |
|---------------------------|----------------------------------------------------------------------------------------------------|--|--|
| Syntax                    | unsigned char csiBitsPerPixelFromFormat(const csiPixelFormat format)                                     |  |  |
| Parameters:               | In: format                                                                                               |  |  |
|                           | Out:                                                                                                    |  |  |
|                           |                                                                                                    |  |  |
| Return value:             | Returns the number of bits per pixels for the given pixel format or an error defined in the csiErr-Enum. |  |  |
| <u>Comment</u> :          |                                                                                                    |  |  |

| csiGetErrorDescription | Returns a human readable description of an error code                                                                                                    |  |
|------------------------|----------------------------------------------------------------------------------------------------|--|
| Syntax                 | csiErr csiGetErrorDescription(csiErr error, char* bufferOut, size_t bufferSize)                                                                                       |  |
| <u>Parameters:</u>     | In: error: error code to retrieve the text for<br>bufferSize: size of the provided text buffer<br>Out: bufferOut: char-buffer where the error text will be written to |  |
| Return value:          | Returns csiSuccess or an error defined in the csiErr-Enum.                                                                                                    |  |
| <u>Comment</u> :       |                                                                                                    |  |

| csiGetLibraryVersion | Returns the current library version                                                                                                    |  |
|----------------------|----------------------------------------------------------------------------------------------------|--|
| Syntax               | csiErr csiGetLibraryVersion(uint32_t* major, uint32_t* minor, uint32_t* patch, uint32_t* revision, uint32_t* build)                                                    |  |
| <u>Parameters:</u>   | In: None Out: major, minor, patch, revision: The different version numbers. Format: major.minor.path.revision. If any of the input values is NULL, it will be ignored. |  |
| Return value:        | Always returns csiSuccess.                                                                                                    |  |
| <u>Comment</u> :     |                                                                                                    |  |

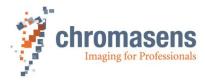

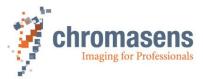

## 4.9 Enumerations

| csiPixelFormat | Defines the currently supported pixel data formats                                                            |  |  |
|----------------|----------------------------------------------------------------------------------------------------|--|--|
|                | typedef enum csiPixelFormat {                                                                                 |  |  |
| Definition     | CSI_PIX_FORMAT_UNKNOWN = 0x00000000,                                                                          |  |  |
|                |                                                                                                    |  |  |
|                | //// Mono formats                                                                                             |  |  |
|                | CSI_PIX_FORMAT_MONO8 = 0x01080001,                                                                            |  |  |
|                | CSI_PIX_FORMAT_MONO10 = 0x01100003,                                                                           |  |  |
|                | CSI_PIX_FORMAT_MONO10_PACKED = 0x010A0046,                                                                    |  |  |
|                | CSL_PIX_FORMAT_MONO12 = 0x01100005,                                                                           |  |  |
|                | CSI_PIX_FORMAT_MONO12_PACKED = 0x010C0047,                                                                    |  |  |
|                | CSI_PIX_FORMAT_MONO16 = 0x01100007,                                                                           |  |  |
|                | //// Color formats                                                                                            |  |  |
|                | CSI PIX FORMAT RGB8 = 0x02180014,                                                                             |  |  |
|                | CSI PIX FORMAT RGB10 PACKED = 0x0220001D.                                                                     |  |  |
|                | CSI PIX FORMAT RGBA8 = 0x02200016.                                                                            |  |  |
|                | CSI PIX FORMAT BGR8 = 0x02180015,                                                                             |  |  |
|                |                                                                                                    |  |  |
|                | CSI_PIX_FORMAT_RGB16 = 0x02300033,                                                                            |  |  |
|                | //// Bayer formats                                                                                            |  |  |
|                | CSI_PIX_FORMAT_BayerGR8 = 0x01080008                                                                          |  |  |
|                | CSI_PIX_FORMAT_BayerRG8 = 0x01080009                                                                          |  |  |
|                | CSI_PIX_FORMAT_BayerGB8 = 0x0108000A                                                                          |  |  |
|                | CSI_PIX_FORMAT_BayerBG8 = 0x0108000B                                                                          |  |  |
|                | CSI PIX FORMAT BayerGR12 = 0x01100010                                                                         |  |  |
|                | CSI_PIX_FORMAT_BayerRG12 = 0x01100011                                                                         |  |  |
|                | CSI_PIX_FORMAT_BayerGB12 = 0x01100012                                                                         |  |  |
|                | CSI_PIX_FORMAT_BayerBG12 = 0x01100013                                                                         |  |  |
|                | } csiPixelFormat;                                                                                             |  |  |
|                | The value of each entry corresponds to its value in PFNC standard. Please refer to the PFNC standard for more |  |  |
| Elements       | information on each specific format: https://www.emva.org/standards-technology/genicam/genicam-downloads/     |  |  |

| csiDeviceAccessMode | Defines the mode in which a device will be opened                                                                                                    |                                                                                                    |
|---------------------|----------------------------------------------------------------------------------------------------|----------------------------------------------------------------------------------------------------|
| Definition          | typedef enum csiDeviceAccessMode {     CSI_DEV_MODE_UNKNOWN = 0x00,     CSI_DEV_MODE_NONE = 0x01,     CSI_DEV_MODE_EXCLUSIVE,     CSI_DEV_MODE_EXCLUSIVE,     CSI_DEV_MODE_READ,     Si_DEV_MODE_CONTROL } csiDeviceAccessMode; |                                                                                                    |
| Elements            | CSI_DEV_MODE_UNKNOWN:<br>CSI_DEV_MODE_NONE:<br>CSI_DEV_MODE_EXCLUSIVE<br>CSI_DEV_MODE_READ<br>CSI_DEV_MODE_CONTROL                                                                                                    | Undefined access mode<br>No device access mode specified<br>The device will be opened exclusively; no other application will be allowed to<br>open the device.<br>The device will be opened in read only mode, other application might open it in<br>read only mode too.<br>The device will be opened in control mode (read/write), other application might<br>still be able to open it in read mode. |

| csiDeviceAccessStatus                                                         | Defines the current access status of a device as returned from device discovery                |  |  |  |
|-------------------------------------------------------------------------------|------------------------------------------------------------------------------------------------|--|--|--|
| Definition                                                                    | typedef enum csiDeviceAccessStatus{<br>CSI_DEV_ACCESS_STATUS_UNKNOWN = 0x00,                   |  |  |  |
|                                                                               | CSI_DEV_ACCESS_STATUS_READWRITE = 0x01,                                                        |  |  |  |
|                                                                               | CSI_DEV_ACCESS_STATUS_READONLY = 0x02,                                                         |  |  |  |
|                                                                               | CSI_DEV_ACCESS_STATUS_NOACCESS = 0x03,                                                         |  |  |  |
|                                                                               | CSI_DEV_ACCESS_STATUS_BUSY = 0x04,                                                             |  |  |  |
|                                                                               | CSI_DEV_ACCESS_STATUS_OPEN_READWRITE = 0x05,                                                   |  |  |  |
|                                                                               | CSI_DEV_ACCESS_STATUS_OPEN_READ = 0x06                                                         |  |  |  |
|                                                                               | } csiDeviceAccessStatus;                                                                       |  |  |  |
|                                                                               | CSI_DEV_ACCESS_STATUS_READWRITE Device is not yet open and can be opened in read/write mode.   |  |  |  |
| Elements                                                                      | CSI_DEV_ACCESS_STATUS_READONLY Device is not yet open and can be opened in read only mode.     |  |  |  |
|                                                                               | CSI_DEV_ACCESS_STATUS_NOACCESS Device is listed but cannot be opened.                          |  |  |  |
|                                                                               | CSI_DEV_ACCESS_STATUS_BUSY Device is open by another process thus cannot be opened again.      |  |  |  |
|                                                                               | CSI_DEV_ACCESS_STATUS_OPEN_READWRITE Device already owned by this producer in read write mode. |  |  |  |
| CSI_DEV_ACCESS_STATUS_OPEN_READ Device already owned by this producer in read |                                                                                                |  |  |  |
|                                                                               |                                                                                                |  |  |  |

| csiFeatureType | Defines the data type of a feature                                                                                                    |  |
|----------------|----------------------------------------------------------------------------------------------------|--|
| Definition     | typedef enum csiFeatureType {                                                                                                    |  |
| Elements       | CSI_UNKNOWN_TYPE Unknown type<br>CSI_BOOLEAN_TYPE Boolean data type<br>CSI_INT_TYPE Integer data type<br>CSI_FLOAT_TYPE Floating point data type |  |

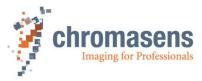

|   | SI_STRING_TYPE<br>SI_ENUMERATION<br>SI_CATEGORY<br>SI_COMMAND<br>SI_REGISTER | String data type<br>Enumeration feature type<br>Category feature type<br>Command feature type<br>Register feature type |
|---|------------------------------------------------------------------------------|----------------------------------------------------------------------------------------------------|
| C | SI_REGISTER                                                                  | Register feature type                                                                                                  |
| C | SI_PORT                                                                      | Port of the feature note map                                                                                           |

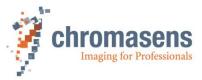

| csiAccessMode | Defines the access mode of a feature                                                                                                    |                                                                                                    |
|---------------|----------------------------------------------------------------------------------------------------|----------------------------------------------------------------------------------------------------|
| Definition    | typedef enum csiAccessMode {     CSI_ACCESS_UNKNOWN,     CSI_ACCESS_NOT_AVAILABLE,     CSI_ACCESS_READ_ONLY,     CSI_ACCESS_READ_WRITE,     CSI_ACCESS_WRITE_ONLY } csiAccessS_WRITE_ONLY } |                                                                                                    |
| Elements      | CSI_ACCESS_UNKNOWN<br>CSI_ACCESS_NOT_AVAILABLE<br>CSI_ACCESS_READ_ONLY<br>CSI_ACCESS_READ_WRITE<br>CSI_ACCESS_READ_WRITE<br>CSI_ACCESS_WRITE_ONLY                                           | Unknown access mode, feature might not be accessible<br>Feature is flagged as Not Available (N/A). There are multiple reasons for which<br>a feature might become not available. For example, because the XML<br>description defines it. It might also be temporarily not available because of the<br>value of another node.<br>Feature is read only.<br>Feature can be accessed in read and write mode.<br>Feature can only be written. |

| csiFeatureVisibility | Defines the visibility of a feature depending on the role of a user                                                                                                    |                                                                                                    |
|----------------------|----------------------------------------------------------------------------------------------------|----------------------------------------------------------------------------------------------------|
| Definition           | typedef enum csiFeatureVisibility {     CSI_VISIBILITY_BEGINNER=1,     CSI_VISIBILITY_EXPERT,     CSI_VISIBILITY_GURU,     CSI_VISIBILITY_GURU,     CSI_VISIBILITY_DEVELOPER,     CSI_VISIBILITY_INVISIBLE } csiFeatureVisibility: |                                                                                                    |
| Elements             | CSI_VISIBILITY_BEGINNER<br>CSI_VISIBILITY_EXPERT<br>CSI_VISIBILITY_GURU<br>CSI_VISIBILITY_DEVELOPER<br>CSI_VISIBILITY_INVISIBLE                                                                                                    | Feature is visible to beginner users and higher<br>Feature is visible to expert users and higher<br>Feature is visible to guru users and higher<br>Feature is visible to developer users only<br>Feature is invisible to any user |

| csiModuleLevel | Defines the module level on which a sp                                                                                                    | pecific action should be performed                                                                                                    |
|----------------|----------------------------------------------------------------------------------------------------|----------------------------------------------------------------------------------------------------|
| Definition     | typedef enum csiModuleLevel {<br>CSI_UNKNOWN_MODU<br>CSI_TRANSPORTLAYEI<br>CSI_INTERFACE_MODU<br>CSI_DEVICE_MODULE,<br>CSI_LOCAL_DEVICE_M<br>CSI_STREAM_MODULE<br>CSI_STREAM_MODULE<br>} csiModuleLevel; | R_MODULE,<br>JLE,<br>ODULE,                                                                                                    |
| Elements       | CSI_UNKNOWN_MODULE<br>CSI_TRANSPORTLAYER_MODULE<br>CSI_INTERFACE_MODULE<br>CSI_DEVICE_MODULE<br>CSI_DEVICE_MODULE<br>CSI_LOCAL_DEVICE_MODULE<br>CSI_STREAM_MODULE<br>CSI_BUFFER_MODULE                   | Unknown module level<br>Transport layer module (System module)<br>Interface module<br>Device module<br>Local device module<br>Data stream module<br>Buffer module |

| csiDisplayNotation | Defines the display notation for a floating-point feature               |                                                                                                    |
|--------------------|-------------------------------------------------------------------------|----------------------------------------------------------------------------------------------------|
| Definition         | typedef enum csiDisplayNotation {                                       |                                                                                                    |
| Elements           | CSI_NOTATION_AUTOMATIC<br>CSI_NOTATION_FIXED<br>CSI_NOTATION_SCIENTIFIC | Notation not specified, can be decided by the application<br>Fixed notation<br>Scientific notation |

| csiRepresentation | Defines how a feature value should be represented                                                                                                    | when printed in UI                                                                                                    |
|-------------------|----------------------------------------------------------------------------------------------------|----------------------------------------------------------------------------------------------------|
| Definition        | typedef enum csiRepresentation {<br>CSI_REPRESENTATION_LINEAR,<br>CSI_REPRESENTATION_LOGARITHMIC,<br>CSI_REPRESENTATION_DOQLEAN,<br>CSI_REPRESENTATION_PURENUMBER,<br>CSI_REPRESENTATION_HEX,<br>CSI_REPRESENTATION_HE,<br>CSI_REPRESENTATION_IP,<br>CSI_REPRESENTATION_MAC,<br>CSI_REPRESENTATION_UNDEFINED<br>} csiRepresentation: |                                                                                                    |
| Elements          | CSI_REPRESENTATION_LINEAR<br>CSI_REPRESENTATION_LOGARITHMIC<br>CSI_REPRESENTATION_BOOLEAN<br>CSI_REPRESENTATION_PURENUMBER<br>CSI_REPRESENTATION_HEX<br>CSI_REPRESENTATION_IP<br>CSI_REPRESENTATION_MAC<br>CSI_REPRESENTATION_UNDEFINED                                                                                              | Linear representation (default)<br>Logarithmic representation<br>Boolean representation (true / false)<br>Represent as pure number<br>Hexadecimal representation (0x)<br>IP address representation<br>Mac address representation<br>Not defined, use default |

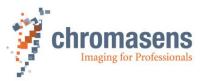

| csiLogLevel | Defines the severity of log messages coming from the SDK                                                 |  |
|-------------|----------------------------------------------------------------------------------------------------|--|
| Definition  | typedef enum csiLogLevel {                                                                               |  |
| Elements    | CSI_LOGLEVEL_ERROR<br>CSI_LOGLEVEL_WARN<br>CSI_LOGLEVEL_INFO<br>CSI_LOGLEVEL_DEBUG<br>CSI_LOGLEVEL_TRACE |  |

| csiErr     | Defines possible error values                                                                                                    |                                                                                                    |
|------------|----------------------------------------------------------------------------------------------------|----------------------------------------------------------------------------------------------------|
| Definition | typedef enum csiErr {<br>csiSuccess = 0,<br>csiNotInitialized = -1<br>csiNotOpened = -1<br>csiNotOpened = -1<br>csiNotGaramete<br>csiNotFound = -10<br>csiInvaiidParamete<br>csiNotAvailable = -<br>csiFunctionNotAva<br>csiTimeout = -108,<br>csiAborted = -109,<br>csiFileOperationFa<br>csiFileOperationFa<br>csiFileOperationFa<br>csiNotAccess = -11<br>csiWrongBufferSiz<br>csiInvalidBuffer = -<br>csiResourceInUse<br>csiNotImplemented<br>csiInvalidHandle =<br>csiInvalidHandle =<br>csiInvalidValue = -<br>csiResourceExhau<br>csiOutOfMemory =<br>csiBusy = -123,<br>csiUnknown = -200<br>csiCustomErr = 0x                                                                                                    | 01,<br>02,<br>02,<br>variable = -103,<br>4,<br>r = -105,<br>106,<br>ilable = -107,<br>ilure = -110,<br>talError = -111,<br>2,<br>e = -113,<br>114,<br>= -115,<br>i = -116,<br>-117,<br>119,<br>120,<br>sted = -121,<br>-122,<br>0,                                                                                                    |
| Elements   | <pre>} csiErr;<br/>csiSuccess<br/>csiNotInitialized<br/>csiInvalidState<br/>csiNotOpened<br/>csiNotOpened<br/>csiNotMageDataAvailable<br/>csiNotFound<br/>csiInvalidParameter<br/>csiNotAvailable<br/>csiFineout<br/>csiAborted<br/>csiFileOperationFatalError<br/>csiNoAccess<br/>csiWrongBufferSize<br/>csiInvalidBuffer<br/>csiResourceInUse<br/>csiNotImplemented<br/>csiInvalidHandle<br/>csiInvalidHandle<br/>csiInvalidHandle<br/>csiInvalidValue<br/>csiParsingError<br/>csiInvalidValue<br/>csiInvalidValue<br/>csiUnknown<br/>csiCustOmErr = -0x0f000000</pre> | No error<br>System is not initialized, call <i>csilnit()</i> first<br>An invalid state occurred, see log output for more information<br>There was an action that requires the device / network / stream to be opened<br>There was no image data available<br>General error that the requested information was not found, see log for more<br>detailed info on this error.<br>A parameter had an invalid value<br>An expected result or a resource was not available<br>The called function or a sub-function is not available<br>A timeout occurred<br>A pending operation was aborted<br>There was an error during file operation, see log for more information<br>There was a nerror during file operation, see log for more information<br>Access denied (e.g., when trying to write a read only feature)<br>A given buffer was to small to store the requested data<br>The requested buffer is not valid<br>The requested buffer is not valid<br>The requested buffer is not valid<br>The requested sparameter is not valid<br>The was a an error during an IO operation (e.g. file or network)<br>A nandle passed as parameter is not valid<br>The was a an error during an IO operation (e.g. file or network)<br>An error occurred when parsing an XML node map file<br>A value that was passed parameter is not valid<br>A requested resource is exhausted (e.g. hard disk space)<br>Memory allocation failed, there is no more memory available<br>The requested operation cannot be executed because the system is busy<br>Generic error, see log for more information<br>Custom error codes defined by specific transport layers |

| csiAcquisitionMode | Defines acquisition mode                                                                                                    |
|--------------------|----------------------------------------------------------------------------------------------------|
| Definition         | typedef enum csiAcquisitionMode {<br>CSI_ACQUISITION_SINGLE_FRAME = 0x000000001,<br>CSI_ACQUISITION_CONTINUOUS = 0xFFFFFFF<br>} csiAcquisitionMode; |
| Elements           | CSI_ACQUISITION_SINGLE_FRAME Acquire a single frame only<br>CSI_ACQUISITION_CONTINUOUS Perform continuous frame acquisition                         |

| csiEventType | Defines event types that the user application can listen for |
|--------------|--------------------------------------------------------------|
| Definition   | typedef enum csiEventType {                                  |

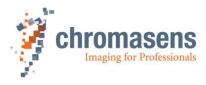

| Elements | CSI_EVT_NEWIMAGEDATA<br>CSI_EVT_ERROR<br>CSI_EVT_MODULE<br>CSI_EVT_CUSTOM | New image data event, can be registered on data stream module only<br>Error event, can be registered on all module levels<br>Generic module event, can be registered on all module levels<br>Custom user defined event types |
|----------|---------------------------------------------------------------------------|----------------------------------------------------------------------------------------------------|
|----------|---------------------------------------------------------------------------|----------------------------------------------------------------------------------------------------|

| csiMemTransferStatus | Defines the status of memory transfer                                                                                                    | functions as it is provided in the tranfer callback                                                                                                    |
|----------------------|----------------------------------------------------------------------------------------------------|----------------------------------------------------------------------------------------------------|
| Definition           | typedef enum csiMemTransferStatus<br>{<br>csiTransferStatusInit,<br>csiTransferStatusInProg<br>csiTransferStatusFinishE<br>csiTransferStatusFinishE<br>csiTransferStatusCancel<br>} csiMemTransferStatus; | ressWaiting<br>Bucess,<br>Fror,                                                                                                    |
| Elements             | csiTransferStatusInit<br>csiTransferStatusInProgress<br>csiTransferStatusInProgressWaiting<br>csiTransferStatusFinishSucess<br>csiTransferStatusFinishError<br>csiTransferStatusCanceIOnError             | Transfer was initialized<br>Transfer is in progress<br>Transfer process is waiting for response from device<br>Transfer finished successfully<br>Transfer finished with an error<br>Transfer was canceled after an error occurred |

| csiDownloadOptions | Defines the file transfer options for download (bit flag enum)                      |  |
|--------------------|-------------------------------------------------------------------------------------|--|
| Definition         | typedef enum csiDownloadOptions {     CSI_DOWNLOAD_NO_OPTIONS } csiDownloadOptions: |  |
| Elements           | CSI_DOWNLOAD_NO_OPTIONS no options, i.e. default behaviour                          |  |

| csiUploadOptions | Defines the file transfer options for upload (bit flag enum)                                                                |  |
|------------------|----------------------------------------------------------------------------------------------------|--|
| Definition       | typedef enum csiUploadOptions {                                                                                             |  |
| Elements         | CSI_UPLOAD_NO_OPTIONS Default behaviour, i.e. checksum comparison<br>CSI_UPLOAD_IGNORE_CHECKSUM No checksum comparison done |  |

# 4.10 Structures

| Struct-name          | csiFeatureParameter  |                                                                                  |
|----------------------|----------------------|----------------------------------------------------------------------------------|
| Variable type        | Element name         | Description                                                                      |
| csiFeatureType       | type                 | Data type of the feature, see csiFeatureType                                     |
| csiFeatureVisibility | visibility           | The visibility of a feature, see csiFeatureVisibility                            |
| csiAccessMode        | access               | How a feature can be accessed, see csiAccessModecsiAccessMode                    |
| csiDisplayNotation   | displayNotation      | How to display floating point features, see csiDisplayNotation. (Optional)       |
| csiRepresentation    | representation       | How feature data should be represented, see csiRepresentation (Optional)         |
| char                 | displayPrecision     | Precision of floating-point value representation                                 |
| int64_t              | valueInt             | Value of the feature, in case of integer feature type                            |
| int64_t              | incrementInt         | Possible increment for the feature value, in case of integer feature type        |
| int64_t              | minimumInt           | Minimum for the feature value, in case of integer feature type                   |
| int64_t              | maximumInt           | Maximum for the feature value, in case of integer feature type                   |
| int64_t              | validValueSetInt     | The set of valid values for the feature, in case of integer feature type         |
| size_t               | validValueSetSizeInt | The number of elements in set of valid values, in case of integer feature type   |
| double               | valueFlt             | Value of the feature, in case of floating-point feature type                     |
| double               | incrementFlt         | Possible increment for the feature value, in case of floating-point feature type |
| double               | minimumFlt           | Minimum for the feature value, in case of floating-point feature type            |
| double               | maximumFlt           | Maximum for the feature value, in case of floating-point feature type            |
| char[]               | valueStr             | Value of the feature, in case of string feature type                             |
| size_t               | maximumStringLength  | Maximum length of the string feature value                                       |
| Int64_t              | level                | The level of a feature in the tree (for graphical representation)                |
| uint32_t             | enumCounter          | Number of elements in the enumeration feature                                    |

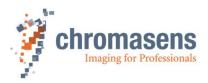

| char    | enumIndex         | The index of an enumeration entry                                              |  |
|---------|-------------------|--------------------------------------------------------------------------------|--|
| char[]  | displayName       | Display name of the feature for UI display                                     |  |
| char[]  | name              | The name that identifies a feature                                             |  |
| char[]  | tooltip           | Additional information about the feature that can be shown as tooltip in a GUI |  |
| char[]  | valueUnit         | Unit string to append to the value representation in a GUI                     |  |
| size_t  | featureRegLength  | Length of a register feature                                                   |  |
| int64_t | featureRegAddress | Address of a register feature                                                  |  |
| Bool    | isFeature         | Requested node is a feature                                                    |  |

| Struct-name    | csiEventData             |                                                                                                    |
|----------------|--------------------------|----------------------------------------------------------------------------------------------------|
| Variable type  | Element name             | Description                                                                                                    |
| csiEventType   | type                     | Type of the event, see csiEventType                                                                                                    |
| csiHandle      | sender                   | Handle to the sender of the event                                                                                                    |
| csiModuleLevel | senderType               | Module level of the sender handle, see csiModuleLevel                                                                                                    |
| char*          | tl_rawEventData          | Raw data pointer to the event data as it was sent by the producer. This is just the raw data of the event which contains information about the type of event itself and not the value behind the event. See eventValue to get the actual value (e.g., image data) behind the event, if any. |
| size_t         | tl_rawEventDataSizeBytes | Size of the eventData member in bytes.                                                                                                    |
| char*          | eventValue               | The received value that was shipped together with the event. This can be for example the image data or a error description text in case of an error event. How to interpret the value depends on the type of event.                                                                         |
| size_t         | eventValueSizeBytes      | Size of the eventValue member in bytes.                                                                                                    |
| uint64_t       | eventIdentifier          | Event identifier                                                                                                    |

| Struct-name          | csiMemTransferInfo   |                                                       |
|----------------------|----------------------|-------------------------------------------------------|
| Variable type        | Element name         | Description                                           |
| csiHandle            | device               | Handle to the device where the transfer is running on |
| size_t               | totalBytesToTransfer | Total number of bytes to be transferred               |
| size_t               | bytesTransferred     | Current number of bytes already transferred           |
| csiMemTransferStatus | status               | Status of the memory transfer, see csi                |
| csiErr               | errorCode            | Error code in case an error occurred.                 |
| const char*          | progressText         | Progress information text                             |

| Struct-name   | csiTLProducerInfos        |                                                           |  |
|---------------|---------------------------|-----------------------------------------------------------|--|
| Variable type | Element name              | Description                                               |  |
| char[]        | transportLayerName        | Name of a transport layer                                 |  |
| char[]        | transportLayerDisplayName | Display name of a transport layer for GUI representation  |  |
| char[]        | transportLayerType        | Type of the transport layer as string                     |  |
| char[]        | transportLayerPath        | Full path to the transport layer library file (.cti file) |  |
| char[]        | transportLayerID          | Unique identifier of the transport layer as string        |  |
| size_t        | pathSizeInBytes           | Length of the transport layer path                        |  |

| Struct-name   | csiTLInterfaceInfo   |                                      |
|---------------|----------------------|--------------------------------------|
| Variable type | Element name         | Description                          |
| char[]        | interfaceDescription | Name or description of the interface |
| char[]        | interfaceID          | Unique identifier of the interface   |

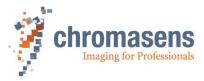

| csiTLProducerInfos tIPro | ProducerInfos | Information about the transport layer the interface is connected to, see |
|--------------------------|---------------|--------------------------------------------------------------------------|

| Struct-name          | csiTLInterfaceDiscoveryInfo |                                                                        |
|----------------------|-----------------------------|------------------------------------------------------------------------|
| Variable type        | Element name                | Description                                                            |
| uint32_t             | numInterfaces               | Current number of interfaces found during discovery                    |
| double               | progress                    | Discovery progress                                                     |
| bool                 | discoveryRunning            | Indicates if the discovery is still ongoing (true) or finished (false) |
| csiTLInterfaceInfo[] | interfaces                  | The list of interfaces found.                                          |

| Struct-name           | csiDeviceInfo               |                                                                       |
|-----------------------|-----------------------------|-----------------------------------------------------------------------|
| Variable type         | Element name                | Description                                                           |
| char[]                | deviceIdentifier            | Unique identifier of the device                                       |
| char[]                | name                        | Name of the device                                                    |
| char[]                | model                       | Model name of the device                                              |
| char[]                | vendor                      | Vendor of the device                                                  |
| char[]                | serialNumber                | Serial number of the device                                           |
| char[]                | interfaceDescription        | Name or description of the interface the device is connected to       |
| char[]                | interfaceID                 | Unique identifier of the interface the device is connected to         |
| char[]                | userName                    | Username when opening the device                                      |
| char[]                | version                     | Version of the device                                                 |
| int64_t               | cameraSwPackageIsConsistent |                                                                       |
| csiTLProducerInfos    | tlProducerInfos             | Information about the transport layer the device is connected to, see |
| csiDeviceAccessStatus | accessStatus                | The current access status of the device, see csiDeviceAccessStatus    |
| uint64_t              | timestampFrequency          | Frequency of the timestamps coming from the device                    |

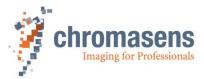

| Struct-name     | csiDiscoveryInfo |                                                                                                    |
|-----------------|------------------|----------------------------------------------------------------------------------------------------|
| Variable type   | Element name     | Description                                                                                                    |
| uint32_t        | numDevices       | Current number of devices found during discovery                                                                                                    |
| double          | progress         | Discovery progress                                                                                                    |
| bool            | discoveryRunning | Indicates if the discovery is still ongoing (true) or finished (false)                                                                                                    |
| csiDeviceInfo[] | devices          | A list of devices found so far. The number of the devices found might exceed the size of this list, in which case the information must be acquired using the <b>csiGetDeviceInfo</b> () function. |

| Struct-name   | csiDataStreamInfo |                                                                       |
|---------------|-------------------|-----------------------------------------------------------------------|
| Variable type | Element name      | Description                                                           |
| char[]        | identifier        | Unique identifier of a data stream                                    |
| char[]        | displayName       | Display name of a data stream that can be used for GUI representation |
| uint32_t      | index             | Internal index of the data stream                                     |

| Struct-name    | csilmageInfo |                                                    |
|----------------|--------------|----------------------------------------------------|
| Variable type  | Element name | Description                                        |
| uint32_t       | width        | Width of the image                                 |
| uint32_t       | height       | Height of the image                                |
| uint32_t       | linePitch    | Line pitch of the image data in bytes              |
| uint32_t       | numChannels  | Number of channels                                 |
| csiPixelFormat | format       | Pixel format of the image data, see csiPixelFormat |

| Struct-name    | csiNewBufferEventData    |                                                                                                    |
|----------------|--------------------------|----------------------------------------------------------------------------------------------------|
| Variable type  | Element name             | Description                                                                                                    |
| csiEventType   | type                     | Type of the event, this is always CSI_EVT_NEWIMAGEDATA for this type of event                                                                                                    |
| csiHandle      | sender                   | Sender of the event, a stream handle                                                                                                    |
| csiModuleLevel | senderType               | Type of the sender, this is always CSI_STREAM_MODULE for this type of event                                                                                                    |
| char*          | tl_rawEventData          | Raw data pointer to the event data as it was sent by the producer. This is just the raw data of the event which contains information about the type of event itself and not the value behind the event. See eventValue to get the actual value (e.g. image data) behind the event, if any. |
| size_t         | tl_rawEventDataSizeBytes | Size of the eventData member in bytes.                                                                                                    |
| unsigned char* | eventValue               | Pointer to the image data                                                                                                    |
| size_t         | eventValueSizeBytes      | Size of the image data in bytes                                                                                                    |
| uint64_t       | eventIdentifier          | Unique identifier of this event                                                                                                    |
| csiHandle      | bufferHandle             | Handle to the buffer holding the image (for internal use)                                                                                                    |
| uint64_t       | imageNr                  | Number of the recorded image                                                                                                    |
| uint64_t       | bufferIdentifier         | Unique identifier of the image, usually the pointer as integer representation                                                                                                    |
| uint64_t       | timestampMS              | Timestamp of the image in milliseconds                                                                                                    |
| uint64_t       | timestampRaw             | Raw timestamp of the image                                                                                                    |
| csilmageInfo   | imageInfo                | Further image information, see                                                                                                    |

| Struct-name   | csiAcquistionStatistics |                                                                                                    |
|---------------|-------------------------|----------------------------------------------------------------------------------------------------|
| Variable type | Element name            | Description                                                                                                   |
| Uin64_t       | framesUnderrun          | The number of frames that were received in the TL but not send to the application because of missing buffers. |

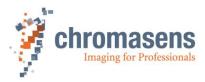

| uint64_t | framesDropped       | Number of frames dropped during acquisition                             |
|----------|---------------------|-------------------------------------------------------------------------|
| uint64_t | framesAcquired      | Total number of frames acquired in current acquisition                  |
| uint64_t | networkPacketsOK    | For GigE Vision: The number of network packets received without errors. |
| uint64_t | networkPacketsError | For GigE Vision: The number of network packets sent with an error.      |

| Struct-name   | csiFileTransferParams |                                                          |
|---------------|-----------------------|----------------------------------------------------------|
| Variable type | Element name          | Description                                              |
| const char*   | fileName              | Full path of the file to be transferred                  |
| const char*   | fileType              | Type of the file as returned from csiGetUpdateFileType() |

| Struct-name           | csiDownloadParams |                                                |
|-----------------------|-------------------|------------------------------------------------|
| Variable type         | Element name      | Description                                    |
| csiFileTransferParams | fileParams        | File related params, see csiFileTransferParams |
| csiDownloadOptions    | options           | Options for download, see csiDownloadOptions   |

| Struct-name           | csiUploadParams |                                                |
|-----------------------|-----------------|------------------------------------------------|
| Variable type         | Element name    | Description                                    |
| csiFileTransferParams | fileParams      | File related params, see csiFileTransferParams |
| csiUploadOptions      | options         | Options for upload, see csiUploadOptions       |

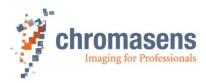

# **5** Installation

### 5.1 Windows installation

On Windows platforms, the SDK can be installed together with the GCT software package. The SDK is not part of the default installation and must be selected during the installation phase of GCT.

During the installation all required software will be placed in the installation folder.

Please refer to the GCT documentation for a step by step installation of the full package.

#### **5.1.1 Installer Contents**

The default installation location of the SDK on Windows is

C:\Program Files\Chromasens\GCT2

| - | SDK                                                                          | The programming interface and library for customer applications      |
|---|------------------------------------------------------------------------------|----------------------------------------------------------------------|
|   | Locations:                                                                   | <installation root="">\bin\CSI.dll</installation>                    |
|   |                                                                              | <installation root="">\include\csi\csi.h (and others)</installation> |
|   |                                                                              | <installation root="">\lib\CSI.lib</installation>                    |
| - | CMake Config                                                                 | CMake configuration files                                            |
|   | Locations:                                                                   | <installation root="">\share\CSGenICam\cmake</installation>          |
| - | GCT                                                                          | The camera configuration and acquisition application with graphical  |
|   |                                                                              | interface                                                            |
|   | Locations:                                                                   | <installation root="">\bin\gct.exe</installation>                    |
| - | SDK Examples                                                                 | Example source code (C++) that shows the basic usage of the SDK      |
|   | Locations:                                                                   | C:\Users\Public\Documents\Chromasens\GCT2\examples                   |
| - | Documentation                                                                | Documentation of the SDK                                             |
|   | Location:                                                                    | <installation root="">\doc</installation>                            |
| - | GenTL Producers (Optional) GenTL producers for Windows systems, if available |                                                                      |
|   | Locations:                                                                   | <installation root="">\GenTL</installation>                          |

### 5.2 Linux installation

This chapter covers the installation procedure of Chromasens Gen<i>Cam SDK on Linux. The SDK is distributed in an installation package and can be installed using the package manager of your distribution.

Note: Please note the list of currently supported Linux distributions:

- Ubuntu 18.04 LTS

#### 5.2.1 Preparation

Download the software package from the Chromasens website <u>chromasens.de</u>. Please note that the installation requires administrative rights on the system.

#### 5.2.2 Step by Step Installation Ubuntu 18.04

1.) Open a new terminal window

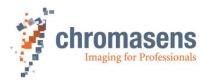

2.) Navigate to the directory where the SDK software package is located. In this example it will be in the Downloads folder:

#### cd ~/Downloads

3.) Update the package manager:

sudo apt update

4.) Install the package using the package manager, replace the **<version>** part by the version of the downloaded package. The package manager might ask to install additional required dependencies if they are not yet present in the system:

sudo apt install ./csgenicam-<version>.deb

5.) After the installation, a system reboot is required to apply changes to the system environment.

#### 5.2.3 Installer Contents

The software package is grouped into the following components:

| - | SDK                                                                        | The programming interface and library for customer applications     |
|---|----------------------------------------------------------------------------|---------------------------------------------------------------------|
|   | Locations:                                                                 | /usr/lib/libcsi.so                                                  |
|   |                                                                            | /usr/include/csi/csi.h                                              |
|   |                                                                            | /usr/share/CSGenICam/cmake/*                                        |
| - | GCT                                                                        | The camera configuration and acquisition application with graphical |
|   |                                                                            | interface                                                           |
|   | Locations:                                                                 | /usr/bin/gct                                                        |
| - | SDK Examples                                                               | Example source code (C++) that shows the basic usage of the SDK     |
|   | Locations:                                                                 | /usr/share/CSGenICam/examples                                       |
| - | Documentation                                                              | Documentation of the SDK                                            |
|   | Location:                                                                  | /usr/share/CSGenICam/doc                                            |
| - | GenTL Producers (Optional) GenTL producers for Linux systems, if available |                                                                     |
|   | Locations:                                                                 | /usr/lib                                                            |
| - | CCU Argus driver The driver for communication with the CCU hardware.       |                                                                     |
|   | Locations:                                                                 | /usr/share/argus/driver                                             |

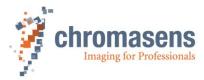

Chromasens GmbH Max-Stromeyer-Straße 116 78467 Konstanz Germany

Phone: +49 7531 876-0 Fax: +49 7531 876-303 www.chromasens.de info@chromasens.de